## Министерство науки и высшего образования Российской Федерации Федеральное государственное бюджетное образовательное учреждение высшего образования «Смоленский государственный университет»

Кафедра физики и технических дисциплин

«Утверждаю» Проректор по учебнометодической работе Устименко Ю.А. «02» сентября 2020 г.

## **Рабочая программа дисциплины Б1.В.21 Строительная механика**

Направление подготовки: **08.03.01 Строительство** Направленность (профиль): **Промышленное и гражданское строительство** Форма обучения: очная  $Kypc-2$ Семестр – 3, 4 Всего зачетных единиц – 7, часов – 252

Форма отчетности: зачет – 3 семестр, экзамен – 4 семестр

Программу разработал старший преподаватель, И.М. Семенкович

Одобрена на заседании кафедры «26» августа 2020 г., протокол № 1

Заведующий кафедрой \_\_\_\_\_\_\_\_\_ А.В. Дюндин

Смоленск 2020

## **1. Место дисциплины в структуре ОП**

Дисциплина «Строительная механика» включена в часть, формируемую участниками образовательных отношений, раздела «Дисциплины (модули)» учебного плана направления подготовки 08.03.01 Строительство. Она изучается в 3 и 4 семестрах и является основой для изучения дисциплин «Металлические конструкции», «Железобетонные конструкции», «Основания и фундаменты». Для успешного освоения данной дисциплины необходимы компетенции студентов, сформированные при изучении дисциплин «Физика», «Теоретическая механика».

Изучение курса основано на традиционных методах высшей школы, тесной взаимосвязи со смежными курсами, а также на использовании современной учебной, методической литературы, информационных и образовательных технологий. Отсутствие прочных знаний по этой дисциплине не позволяет студентам успешно специальные дисциплины учебного плана.

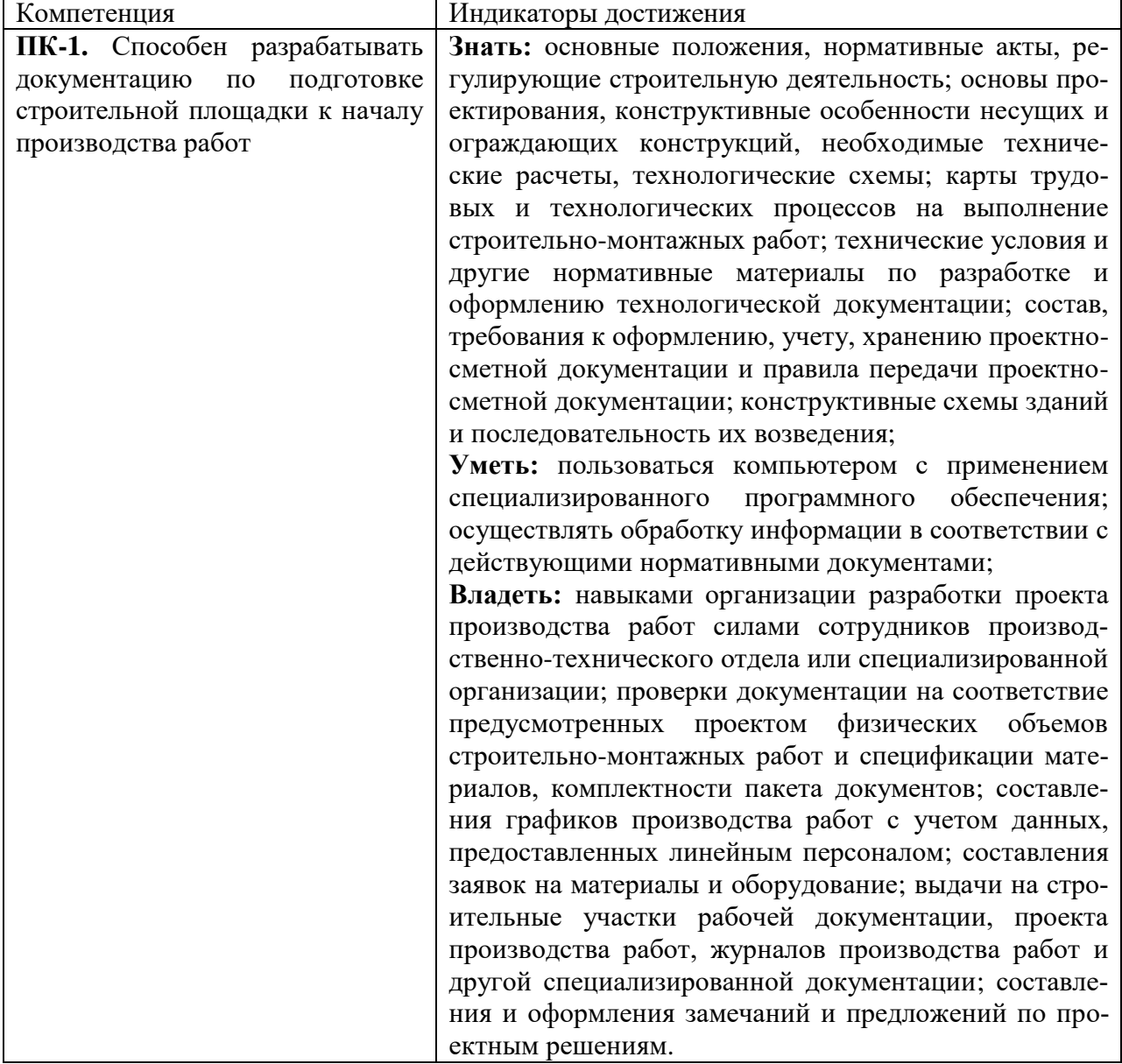

## **2. Планируемые результаты обучения по дисциплине**

## **3. Содержание дисциплины**

Семестр 3.

- 1. **Расчет балки.** Нагрузки и внутренние силовые факторы. Построение эпюр силовых факторов. Подвижная нагрузка. Линии влияния и их построение. Определение опасного положения нагрузки. Матричная запись усилий. Основная и присоединенная системы. Передача нагрузки от основной системы к присоединенной. Анализ геометрической изменяемости и статической определимости системы. Построение эпюр внутренних силовых факторов и линий влияния.
- 2. **Расчет плоских статически определимых рам.** Плоская рама и ее статический расчет. Правила знаков для силовых факторов. Рама с жесткой заделкой и ее расчет. Рама с промежуточным шарниром.
- 3. **Расчет плоских ферм.** Ферма как стержневая система, основные определения. Классификации ферм. Способы расчета ферм усилий в стержнях фермы. Расчет фермы на неподвижную и подвижную нагрузки. Сравнение работы ферм разных типов. Линии влияния.
- 4. **Расчет трехшарнирных арок.** Арка и ее геометрия. Статический расчет трехшарнирной арки с затяжкой и без нее. Сравнение арки с балкой. Арка рационального очертания. Линии влияния для арки.

Семестр 4.

- 1. **Статически неопределимые системы.** Статически неопределимые системы, степень статической неопределимости. Теоремы о взаимности. Определение перемещений в СНС. Расчет неразрезных балок методом трех моментов.
- 2. **Расчет статически неопределимых систем методом сил.** Расчет статически неопределимых систем методом сил на силовое воздействие. Расчет методом сил в матричной форме. Расчет статически неопределимых систем методом сил на кинематическое и температурное воздействие. Учет симметрии статически неопределимых сооружений при расчете методом сил.
- 3. **Расчет статически неопределимых систем методом перемещений.** Основные положения метода перемещений. Расчет СНС на силовое, тепловое и кинематическое воздействия методом перемещений. Расчет методом перемещений в матричной форме. Учет зависимости усилий от деформации.
- 4. **Расчет статически неопределимых систем смешанным и комбинированным методами.** Расчет статически неопределимых систем комбинированным методом. Расчет статически неопределимых систем смешанным методом. Выбор рационального метода расчета СНС.
- 5. **Линии влияния в статически неопределимых системах.** Статический и кинематический метод построения линий влияния в СНС.
- 6. **Расчет статически неопределимых стержневых систем методом конечных элементов.** Метод конечных элементов. Расчет статически неопределимых рам: Идея метода конечных элементов (МКЭ). Типы конечных элементов (линейный, плоский, трехмерный). Расчет стержневых систем при помощи МКЭ. Вектор перемещений. Координатные функции (функции формы). Глобальные и локальные системы координат. Матрица перехода от локальной к глобальной системе координат. Матрица жесткости конечного элемента в локальной и глобальной системе координат. Основная система МКЭ. Матрица индексов. Канонические уравнения МКЭ. Построение матрицы жесткости стержневой системы. Вычисление расчетных значений внутренних сил. Обобщенный алгоритм применения МКЭ к расчету рам. Примеры применения стержневого КЭ.
- 7. **Устойчивость сооружений.** Предмет и задачи устойчивости. Критерии определения устойчивости системы. Задача Эйлера. Устойчивость стержней с разными условиями закрепления. Устойчивость рам. Пример расчета рамы на устойчивость.
- 8. **Динамика сооружений.** Предмет и задачи динамики сооружений. Число степеней свободы. Расчет балки с одной степенью свободы. Колебания системы с произвольным числом степеней свободы. Динамический расчет рамы.
- 9. **Балка на упругом основании.** Расчет балки на упругом основании. Функции Крылова.

| $N_{\! \! \! \Omega}$ | Разделы и                                                                                                   | Bce-      | Формы занятий  |                  |                  |                  |                |
|-----------------------|----------------------------------------------------------------------------------------------------|-----------|----------------|------------------|------------------|------------------|----------------|
| $\Pi$                 | темы                                                                                                    | $\Gamma0$ | лек-           | семина-          | практиче-        | лаборатор-       | самостоя-      |
| $\boldsymbol{\Pi}$    |                                                                                                    | ча-       | ЦИИ            | ры               | ские заня-       | ные заня-        | тельная рабо-  |
|                       |                                                                                                    | COB       |                |                  | ТИЯ              | ТИЯ              | та             |
| Семестр 3             |                                                                                                    |           |                |                  |                  |                  |                |
| $\mathbf{1}$          | Расчет балки                                                                                                | 28        | $\overline{4}$ | $\boldsymbol{0}$ | 10               | $\overline{4}$   | $10\,$         |
| $\overline{2}$        | Расчет плоских<br>статически<br>определимых<br>рам                                                          | 28        | $\overline{4}$ | $\boldsymbol{0}$ | $8\,$            | $\overline{4}$   | 12             |
| $\overline{3}$        | Расчет плоских<br>ферм                                                                                      | 26        | $\overline{4}$ | $\boldsymbol{0}$ | 8                | $\overline{4}$   | 10             |
|                       | Расчет<br>трех-<br>шарнирных<br>арок                                                                        | 26        | $\overline{4}$ | $\boldsymbol{0}$ | $8\,$            | $\overline{4}$   | 10             |
|                       | Итого за семестр                                                                                            | 108       | 16             | $\boldsymbol{0}$ | 34               | 16               | 42             |
| Семестр 4             |                                                                                                    |           |                |                  |                  |                  |                |
|                       | Статически<br>неопределимые<br>системы                                                                      | 12        | $\overline{4}$ | $\boldsymbol{0}$ | $\overline{4}$   | $\boldsymbol{0}$ | 4              |
|                       | Расчет СНС ме-<br>тодом сил                                                                                 | 16        | $\overline{4}$ | $\boldsymbol{0}$ | 6                | $\overline{2}$   | $\overline{4}$ |
|                       | Расчет СНС ме-<br>тодом переме-<br>щений                                                                    | 16        | $\overline{4}$ | $\boldsymbol{0}$ | 6                | $\overline{2}$   | 4              |
|                       | <b>CHC</b><br>Расчет<br>смешанным<br>И<br>комбинирован-<br>методом.<br>ным<br>Линии влияния<br><b>B</b> CHC | 12        | $\overline{2}$ | $\boldsymbol{0}$ | $\overline{4}$   | $\overline{2}$   | $\overline{4}$ |
|                       | Расчет СНС ме-<br>тодом конеч-<br>ных элементов                                                             | 16        | 6              | $\overline{0}$   | $\overline{2}$   | $\overline{2}$   | 6              |
|                       | Устойчивость<br>сооружений                                                                                  | 16        | 6              | $\boldsymbol{0}$ | $\overline{4}$   | $\overline{2}$   | $\overline{4}$ |
|                       | Динамика<br>$_{\rm co-}$<br>оружений                                                                        | 23        | 6              | $\boldsymbol{0}$ | $8\,$            | $\overline{4}$   | 5              |
|                       | Балка на упру-<br>гом основании                                                                             | 6         | 2              | $\boldsymbol{0}$ | $\boldsymbol{0}$ | $\overline{2}$   | $\overline{2}$ |
|                       | Экзамен                                                                                                    | 27        |                | $\mathbf{0}$     |                  |                  | 27             |
| Итого за семестр      |                                                                                                    | 144       | 34             | $\bf{0}$         | 34               | 16               | $33 + 27$      |

**4. Тематический план**

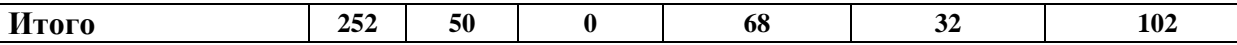

## **5. Виды образовательной деятельности**

## **Занятия лекционного типа**

## **Семестр 3.**

- 1. Расчет простых балок. Линии влияния. (2 часа)
- 2. Расчет составной балки. (2 часа)
- 3. Расчет простой рамы. (2 часа)
- 4. Расчет рам с консольными элементами. Расчет рам с шарнирами. (2 часа)
- 5. Ферма и ее расчет. (2 часа)
- 6. Связь условий работы фермы с ее очертаниями. (2 часа)
- 7. Арка и ее основные элементы. (2 часа)
- 8. Расчет арки. (2 часа)

## **Семестр 4.**

- 1. Статически неопределимые системы. Определение перемещений в СНС. Интеграл Мора. (2 часа)
- 2. Расчет неразрезных балок. (2 часа)
- 3. Расчет статически неопределимых систем методом сил на силовое воздействие. (2 часа)
- 4. Расчет статически неопределимых систем методом сил на кинематическое и температурное воздействие. (2 часа)
- 5. Основные положения метода перемещений. (2 часа)
- 6. Расчет СНС на тепловое и кинематическое воздействия методом перемещений. (2 часа)
- 7. Расчет статически неопределимых систем смешанным и комбинированным методом. Линии влияния в СНС. (2 часа)
- 8. Основы метода конечных элементов. Понятие конечного элемента. (2 часа)
- 9. Основная система МКЭ. Каноническая система уравнений. (2 часа)
- 10. Обобщенный алгоритм применения МКЭ к расчету рам. (2 часа)
- 11. Основы устойчивости сооружений. Задача Эйлера. (2 часа)
- 12. Устойчивость стержней с разными условиями закрепления. (2 часа)
- 13. Устойчивость рамы. Расчет рамы на устойчивость. (2 часа)
- 14. Основы динамики сооружений. Виды динамических воздействий. (2 часа)
- 15. Колебания системы с произвольным числом степеней свободы. (2 часа)
- 16. Динамический расчет рамы. (2 часа)
- 17. Расчет балки на упругом основании. (2 часа)

## **Практические занятия**

#### **Семестр 3**

**1. Расчет простых балок**.

Теоретические вопросы:

- 1. Реакции опор и заделок.
- 2. Метод сечений.

Задачи для решения:

1. Выполните расчет опорных реакций балки и постройте эпюры изгибающего момента, продольных и поперечных сил. Данные для расчета приведены в таблице.

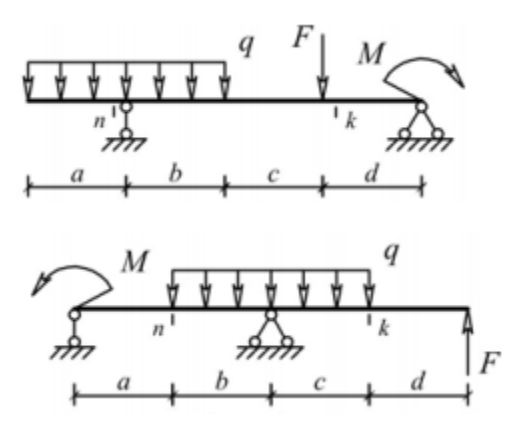

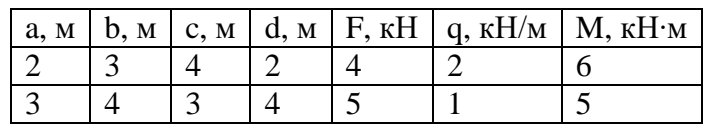

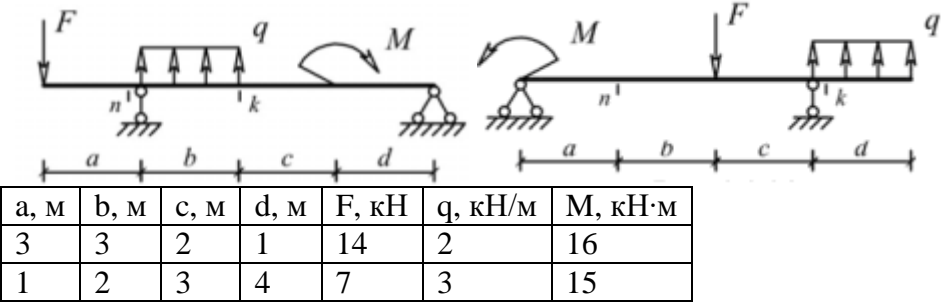

# **2. Расчет консольной балки.**

Теоретические вопросы:

- 1. Внутренние силовые факторы в консольной части балки.
- 2. Метод сечений.

Задачи для решения:

1. Выполните расчет опорных реакций балки и постройте эпюры изгибающего момента, продольных и поперечных сил. Данные для расчета приведены в таблице.

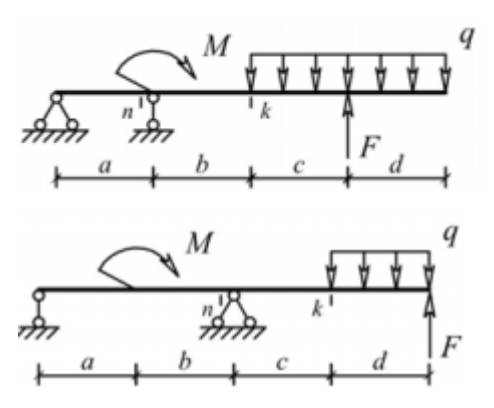

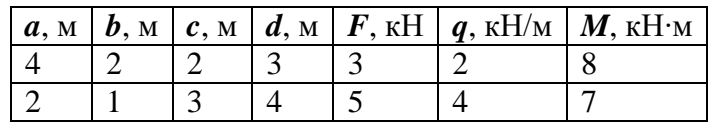

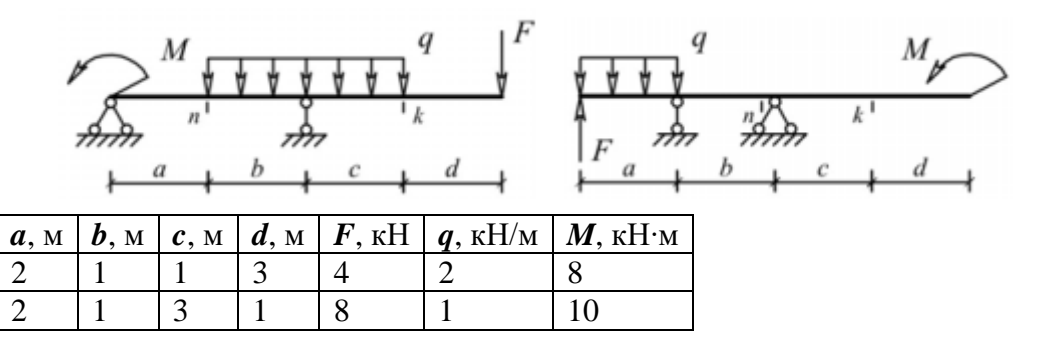

#### **3. Линии влияния в балках**.

Теоретические вопросы:

- 1. Линии влияния и их построение.
- 2. Геометрические методы построения линий влияния.

Задачи для решения:

1. Построить линии влияния от перемещения сосредоточенной нагрузки для балок, рассмотренных на первом и втором занятиях.

Задачи для самостоятельного решения:

Построить линии влияния в отмеченных сечениях для балок из заданий для самостоятельного решения для первого и второго занятий.

#### **4. Расчет многопролетной балки**.

Теоретические вопросы:

- 1. Разбиение балки на основную и присоединенные системы.
- 2. Учет влияния шарниров при построении эпюр.

Задачи для решения:

1. Выполните расчет следующих многопролетных балок. Данные для расчета в таблице.

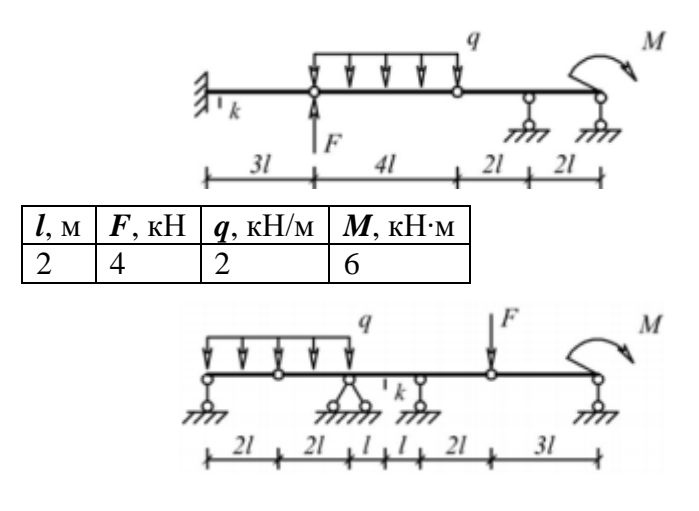

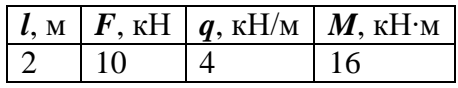

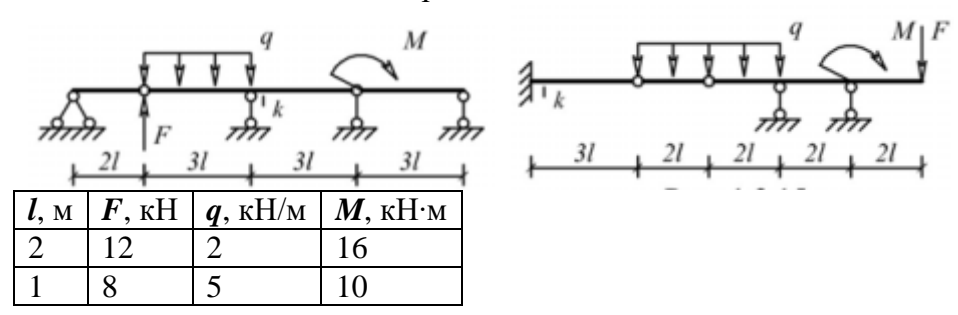

## **5. Линии влияния в многопролетных балках.**

Теоретические вопросы:

- 1. Статический способ построения линий влияния.
- 2. Кинематический способ построения линий влияния.

Задачи для решения:

Построить линии влияния от перемещения сосредоточенной нагрузки для балок, рассмотренных на занятии 4.

Задачи для самостоятельного решения:

Построить линии влияния в отмеченных сечениях для балок из заданий для самостоятельного решения для четвертого занятия.

## **6. Расчет простой рамы**.

Теоретические вопросы:

- 1. Расчет опорных реакций рамы.
- 2. Разбиение рамы на участки и системы координат на них.

Задачи для решения:

1. Выполнить расчет рамы. Данные для расчета приведены в таблице.

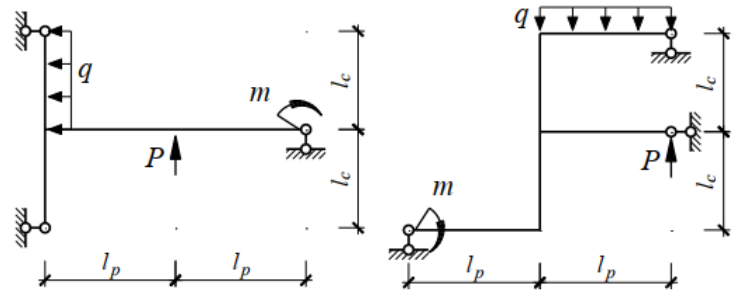

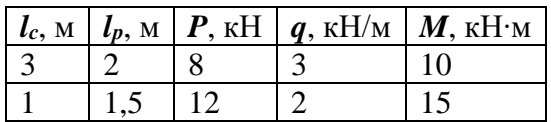

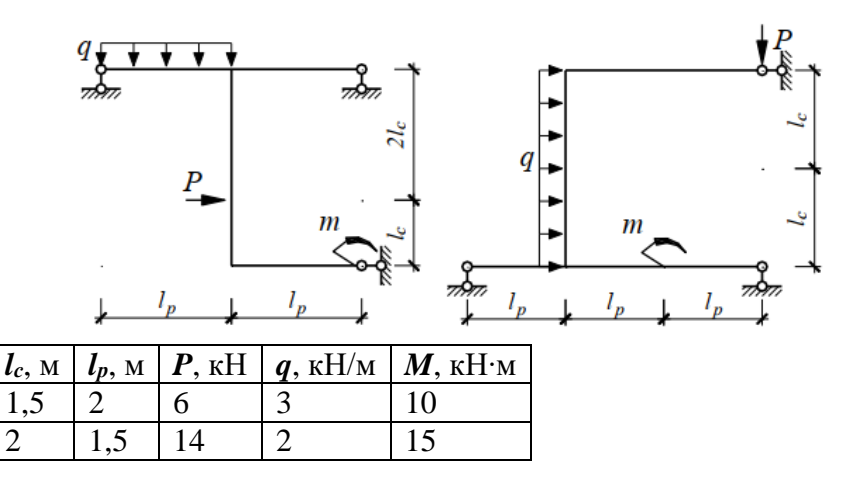

## **7. Расчет шарнирной рамы**.

Теоретические вопросы:

- 1. Расчет опорных реакций шарнирной рамы. Моменты относительно шарнира.
- 2. Упрощение расчета с использованием свойств шарниров.

Задачи для решения:

1. Выполнить расчет рамы. Данные для расчета приведены в таблице.

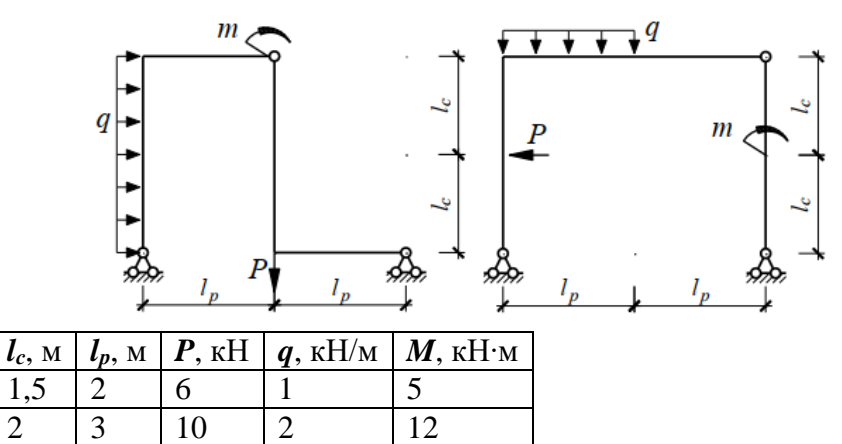

Задачи для самостоятельного решения:

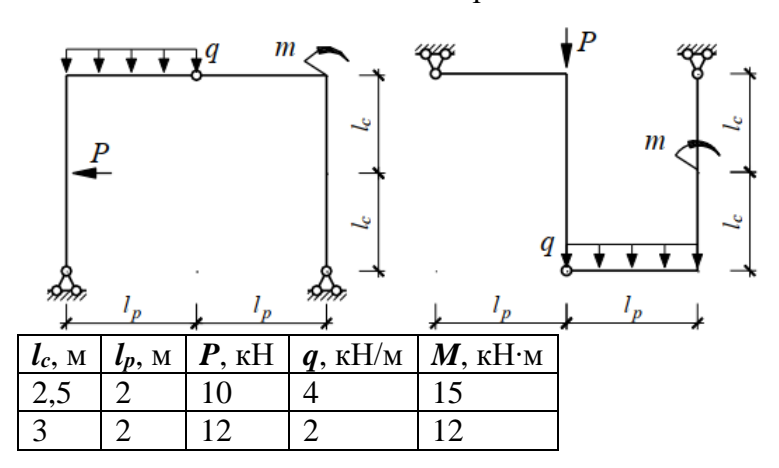

## **8. Расчет рамы с консольными элементами**.

Теоретические вопросы:

- 1. Влияние консоли на распределение внутренних силовых факторов в раме.
- 2. Положение опасного сечения в раме.

Задачи для решения:

1. Выполнить расчет рамы. Данные для расчета приведены в таблице.

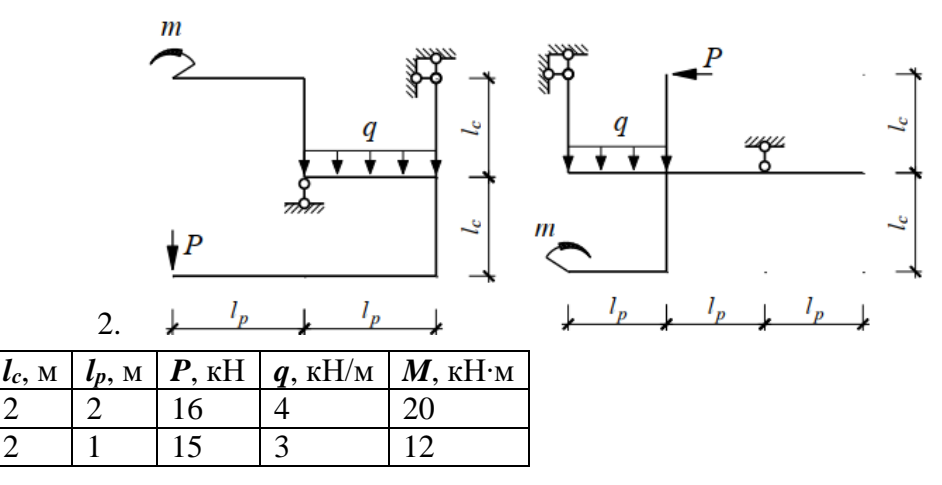

Задачи для самостоятельного решения:

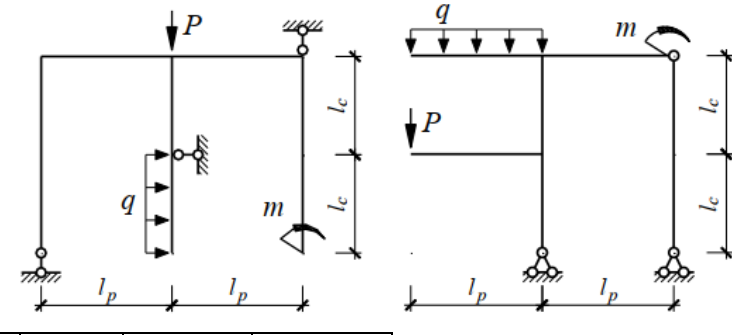

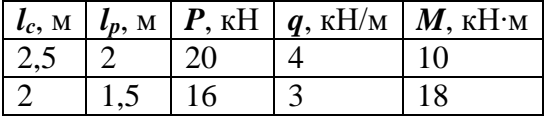

### **9. Расчет многопролетной рамы.**

Теоретические вопросы:

1. Метод совместных сечений.

Задачи для решения:

1. Выполнить расчет рамы.

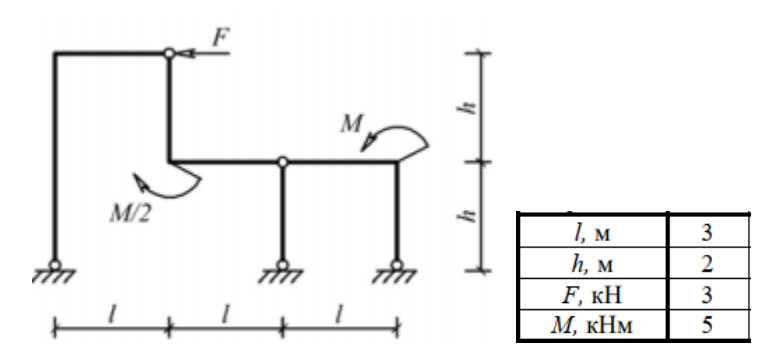

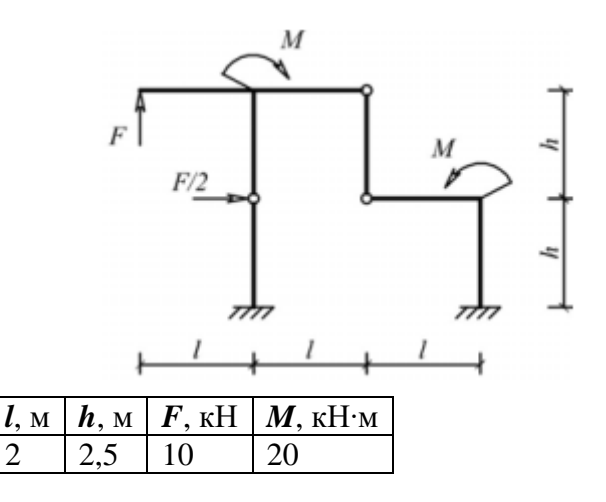

#### **10. Расчет фермы с параллельными поясами**.

Теоретические вопросы:

- 1. Ферма и ее основные элементы.
- 2. Расчет фермы методом вырезания узлов.

Задачи для решения:

1. Выполнить расчет фермы. Данные для расчета приведены в таблице.

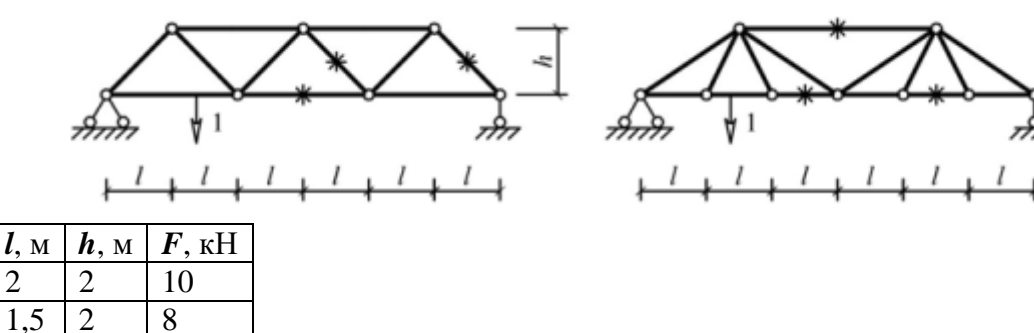

Нагрузка приложена к узлам верхнего пояса.

Задачи для самостоятельного решения:

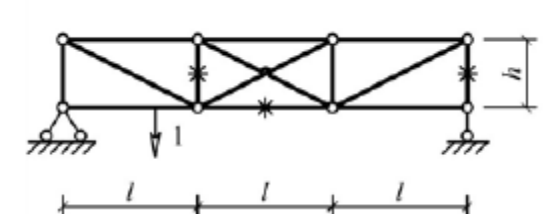

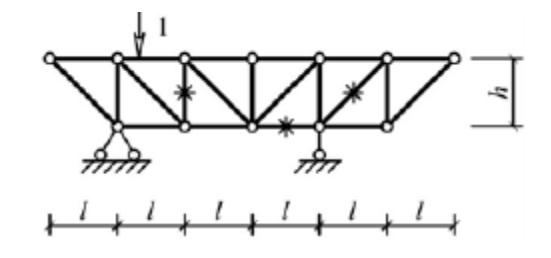

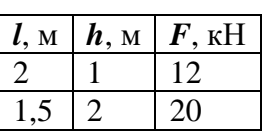

Нагрузка приложена к узлам верхнего пояса.

## **11. Расчет фермы с непараллельными поясами**.

Теоретические вопросы:

1. Распределение усилий в стержнях поясов и стойках.

2. Расчет фермы методом моментной точки.

Задачи для решения:

1. Выполнить расчет фермы. Данные для расчета приведены в таблице.

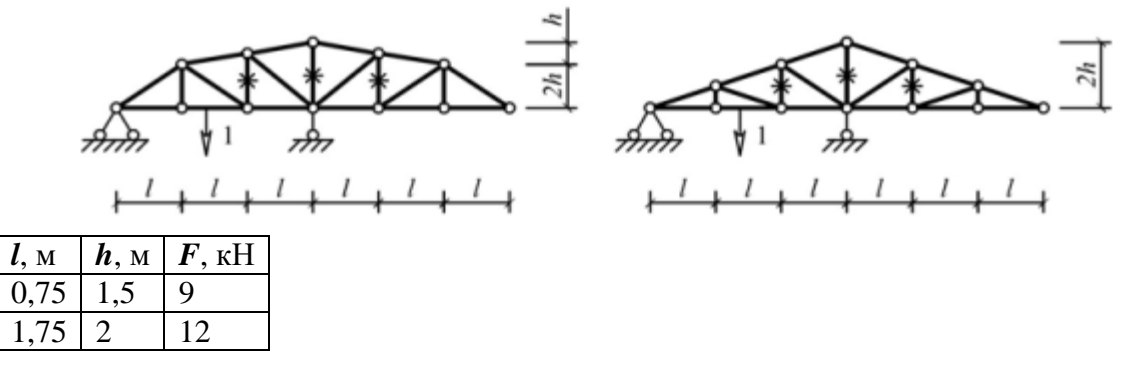

Нагрузка приложена к узлам нижнего пояса.

Задачи для самостоятельного решения:

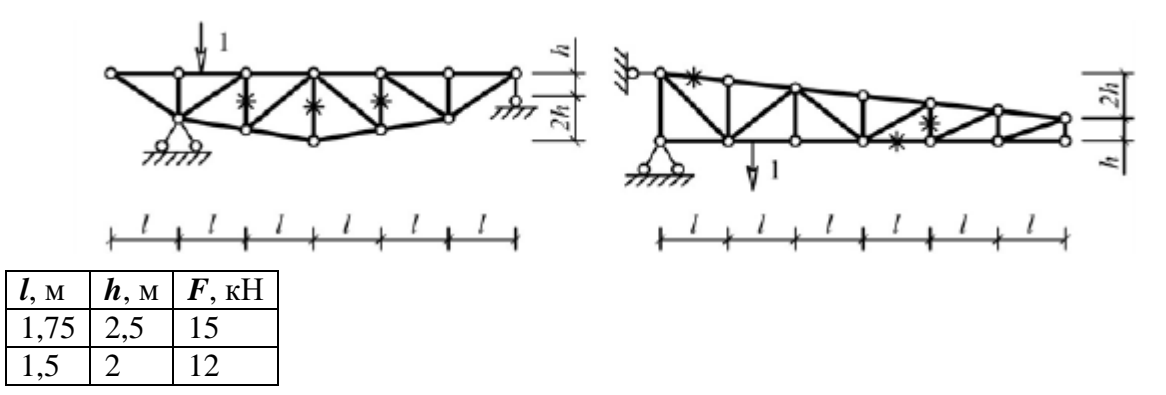

Нагрузка приложена к узлам нижнего пояса.

## **12. Расчет сложной фермы способом замены стержней.**

Теоретические вопросы:

1. Метод замены стержней.

Задачи для решения:

1. Выполнить расчет фермы.

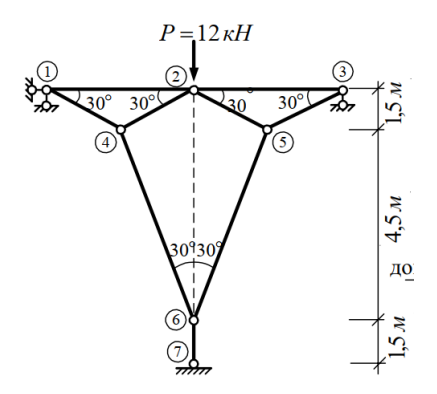

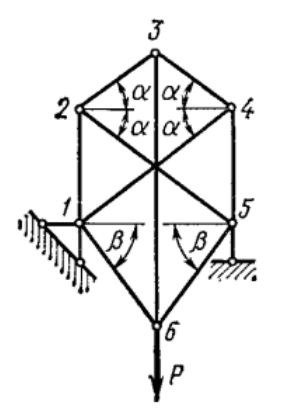

sin $\alpha$ =0,6; sin $\beta$ =0,8, P=14 kH. **13. Построение линий влияния для фермы**.

Теоретические вопросы:

- 2. Линии влияния в фермах.
- 3. Общие принципы построения линий влияния.

Задачи для решения:

1. Построить линии влияния для указанных стержней ферм, рассмотренных на занятиях 10 и 11. Перемещение нагрузки по нижнему поясу. По линиям влияния найти усилие в стержне и сравнить его с найденным ранее на занятиях 10 и 11.

Задачи для самостоятельного решения:

Построить линии влияния для указанных стержней для ферм из задания для самостоятельного решения для занятий 10 и 11.

#### **14. Арка. Получение уравнения арки**.

Теоретические вопросы:

- 1. Принципы расчета арок.
- 2. Уравнение арки и его применение.

Задачи для решения:

1. Получить связь уравнения арки и угла наклона сечения в заданной точке для круговой и параболической арок.

Задачи для самостоятельного решения:

Для арки кругового очертания получить уравнение арки, выражение для угла наклона сечения арки.

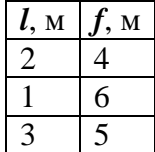

## **15. Расчет арки кругового очертания**.

Теоретические вопросы:

1. Принципы расчета арок.

2. Уравнение арки и его применение.

Задачи для решения:

1. Выполнить расчет арки кругового очертания. Расчетные данные взять из таблицы.

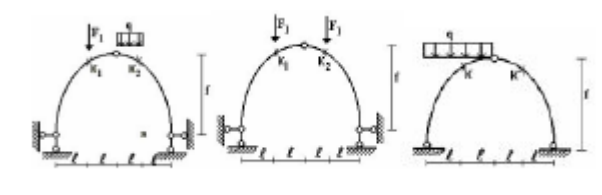

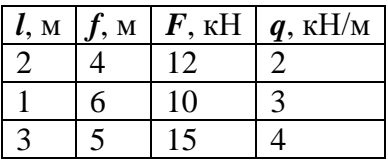

Задачи для самостоятельного решения:

Выполнить расчёт арки параболического очертания.

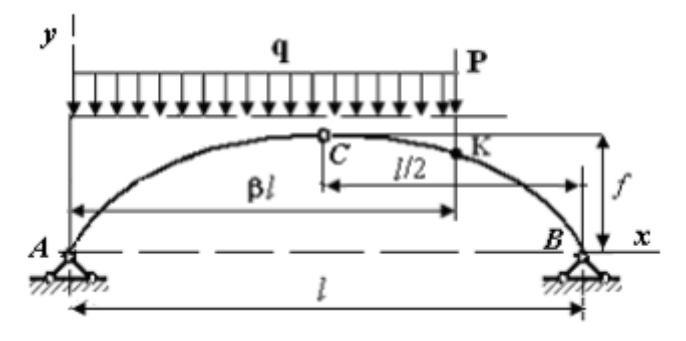

*P*=10 кН, *q*=2 кН/м, *l*=4 м, *f*=1 м, β=0,75.

## **16. Расчёт арки с затяжкой.**

Теоретические вопросы:

- 1. Принципа расчета арок.
- 2. Уравнение арки и его применение.

Задачи для решения:

1. Выполнить расчет арки параболического очертания. Расчетные данные взять из таблицы.

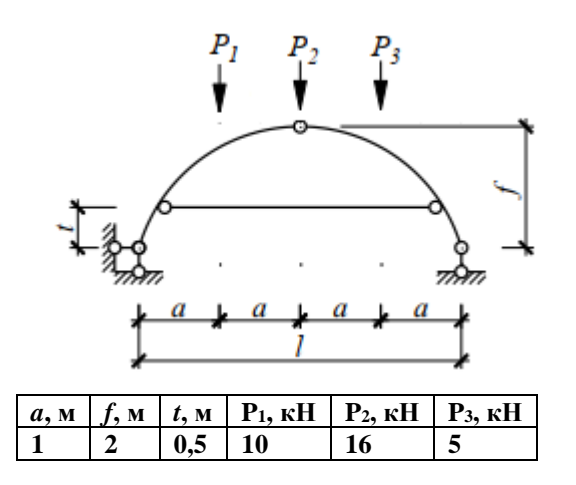

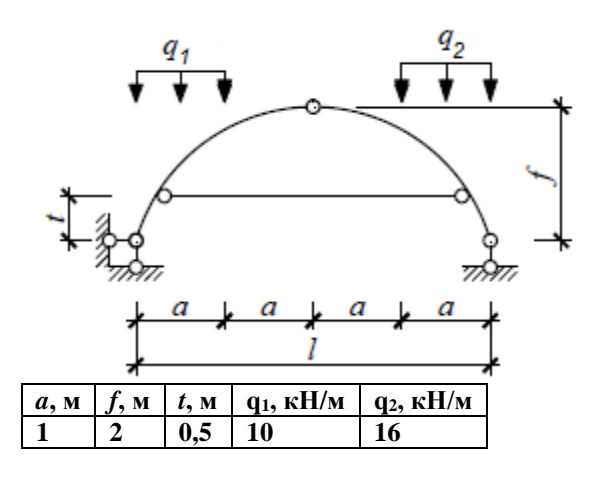

#### **17. Линии влияния в арке**.

Теоретические вопросы:

- 1. Линии влияния в арке.
- 2. Способы построения линий влияния в арке.

Задачи для решения:

1. Выполните построение линии влияния для перемещения сосредоточенной нагрузки в арках к занятию 15. Линии влияния построить для опорных реакций, для поперечных сил и изгибающих моментов для сечения на расстоянии *l*/2 от левой опоры.

Задачи для самостоятельного решения:

Выполните построение линии в арке из задания для самостоятельного решения занятия 15 для опорных реакций, для поперечных сил и изгибающих моментов для сечения на расстоянии *l*/5 от левой опоры.

#### **Семестр 4.**

## **1. Определение перемещений в упругих системах.**

Теоретические вопросы:

- 1. Интеграл Максвелла-Мора.
- 2. Формула Симпсона.
- 3. Правило Верещагина.

Задачи для решения:

1. Определить перемещение отмеченной точки рамы.

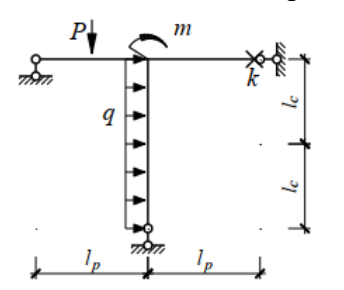

 $l_c=6$  м,  $l_p=4$  м, q=2 кН/м, M=10 кН⋅м, P=12 кН.

Задачи для самостоятельного решения:

Определить перемещение отмеченной точки рамы/

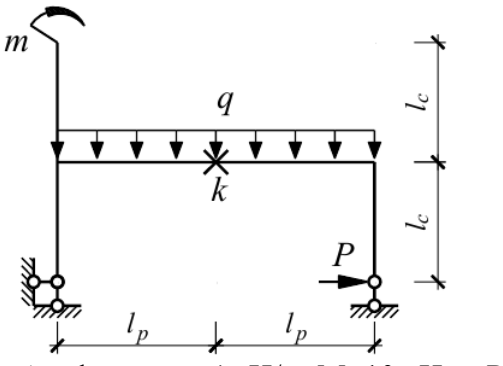

l<sub>c</sub>=5 м, l<sub>p</sub>=6 м, q=4 кН/м, M=10 кН⋅м, P=16 кН.

## **2. Расчет неразрезных балок.**

Теоретические вопросы:

- 1. Стороны задачи расчета статически неопределимой системы.
- 2. Уравнение трех моментов.

Задачи для решения:

1. Рассчитать балку.

$$
a = 1 \text{ m}, \ P = 10 \text{ kH}, \ q = 4 \text{ kH/m}, \ [\sigma] = 160 \text{ MPa}.
$$

Поперечное сечение – двутавр.

Задачи для самостоятельного решения:

 $a = 2 M$ ,  $P = 1 kH$ ,  $q = 2 kH/M$ ,  $M = 4 kH$ ,  $h/b = 2$ ,  $[\sigma] = 160 M \pi a$ .

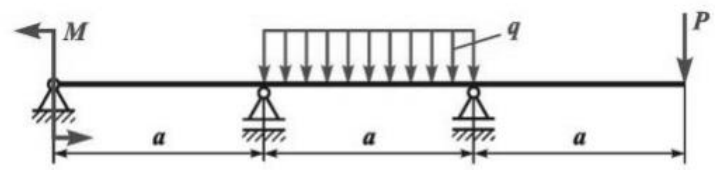

Поперечное сечение – прямоугольник.

# **3. Расчет статически неопределимой рамы методом сил на силовое воздействие.**

Теоретические вопросы:

- 1. Каноническая система уравнений и ее составление.
- 2. Структура решения задачи на использование метода сил. Проверка решения.

Задачи для решения:

1. Методом сил рассчитать раму.

$$
\begin{array}{c}\n\text{A} \\
\text{B} \\
\text{B} \\
\text{C} \\
\text{D} \\
\text{D} \\
\text{D} \\
\text{D} \\
\text{D} \\
\text{D} \\
\text{D} \\
\text{D} \\
\text{D} \\
\text{D} \\
\text{D} \\
\text{D} \\
\text{D} \\
\text{D} \\
\text{D} \\
\text{D} \\
\text{D} \\
\text{D} \\
\text{D} \\
\text{D} \\
\text{D} \\
\text{D} \\
\text{D} \\
\text{D} \\
\text{D} \\
\text{D} \\
\text{D} \\
\text{D} \\
\text{D} \\
\text{D} \\
\text{D} \\
\text{D} \\
\text{D} \\
\text{D} \\
\text{D} \\
\text{D} \\
\text{D} \\
\text{D} \\
\text{D} \\
\text{D} \\
\text{D} \\
\text{D} \\
\text{D} \\
\text{D} \\
\text{D} \\
\text{D} \\
\text{D} \\
\text{D} \\
\text{D} \\
\text{D} \\
\text{D} \\
\text{D} \\
\text{D} \\
\text{D} \\
\text{D} \\
\text{D} \\
\text{D} \\
\text{D} \\
\text{D} \\
\text{D} \\
\text{D} \\
\text{D} \\
\text{D} \\
\text{D} \\
\text{D} \\
\text{D} \\
\text{D} \\
\text{D} \\
\text{D} \\
\text{D} \\
\text{D} \\
\text{D} \\
\text{D} \\
\text{D} \\
\text{D} \\
\text{D} \\
\text{D} \\
\text{D} \\
\text{D} \\
\text{D} \\
\text{D} \\
\text{D} \\
\text{D} \\
\text{D} \\
\text{D} \\
\text{D} \\
\text{D} \\
\text{D} \\
\text{D} \\
\text{D} \\
\text{D} \\
\text{D} \\
\text{D} \\
\text{D} \\
\text{D} \\
\text{D} \\
\text{D} \\
\text{D} \\
\text{D} \\
\text{D} \\
\text{D} \\
\text{D} \\
\text{D} \\
\text{D} \\
\text{D} \\
\text{D} \\
\text{D} \\
\text{D} \\
\text{D} \\
\text{D} \\
\text{D} \\
\text{D} \\
\text{D} \\
\text{D} \\
\text{D} \\
\text{D} \\
\text{D} \\
\text{D} \\
\text{D} \\
\text{D} \\
\text{D} \\
\text
$$

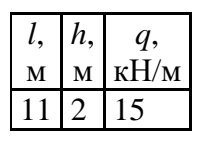

Методом сил рассчитать раму.

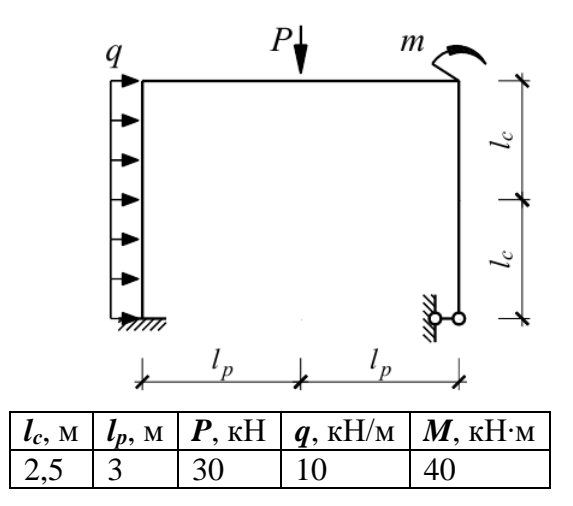

# **4. Расчет статически неопределимой рамы методом сил на тепловое воздействие.**

Теоретические вопросы:

1. Каноническая система уравнений при тепловом воздействии.

Задачи для решения:

1. Методом сил рассчитать раму.

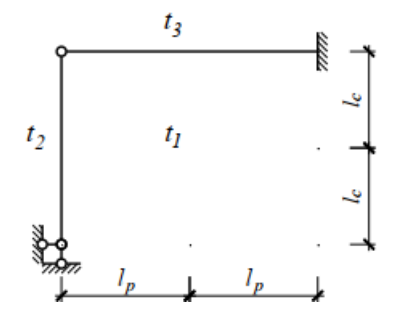

lс=6 м, lр=4 м, *t*1=10°С, *t*2=20°С *t*3=-10°С, h=0,5 м.

Задачи для самостоятельного решения:

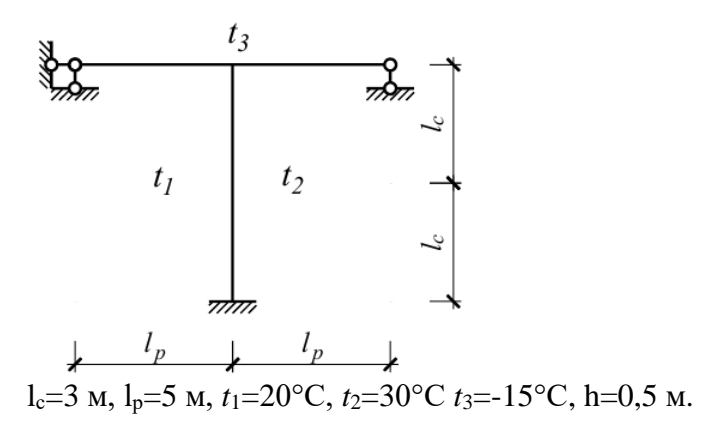

# **5. Расчет статически неопределимой рамы методом сил на кинематическое воздействие.**

Теоретические вопросы:

1. Каноническая система уравнений при кинематическом воздействии.

Задачи для решения:

1. Методом сил рассчитать раму.

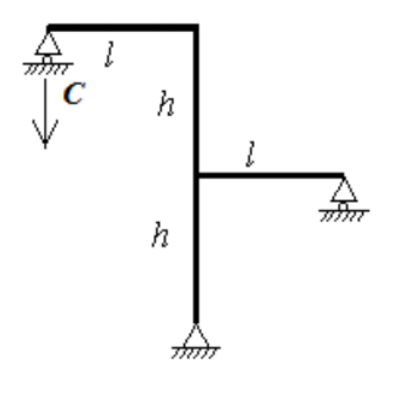

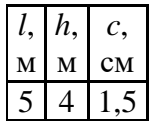

Задачи для самостоятельного решения:

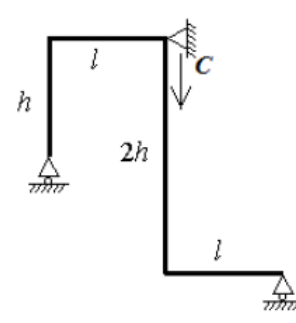

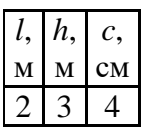

**6. Расчет статически неопределимой рамы методом перемещений на силовое воздействие.**

Теоретические вопросы:

- 1. Принципы метода перемещений.
- 2. Решение методом перемещений.

Задачи для решения:

1. Методом перемещений рассчитать раму.

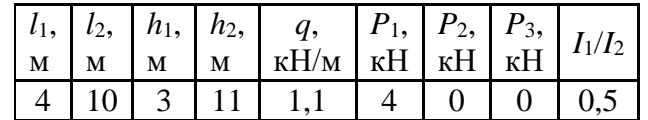

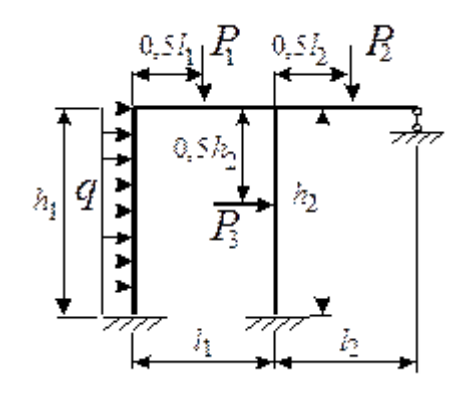

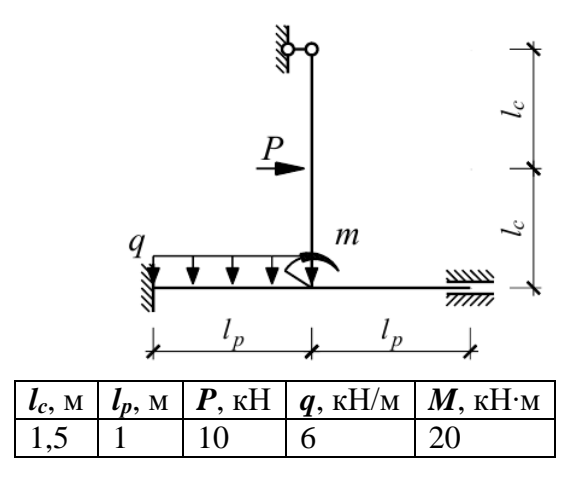

# **7. Расчет статически неопределимой рамы методом перемещений на тепловое воздействие.**

Теоретические вопросы:

1. Каноническая система уравнений при тепловом воздействии.

Задачи для решения:

1. Методом перемещений рассчитать раму.

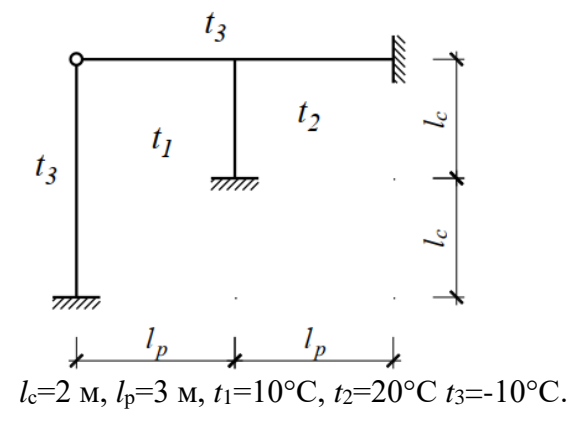

Задачи для самостоятельного решения:

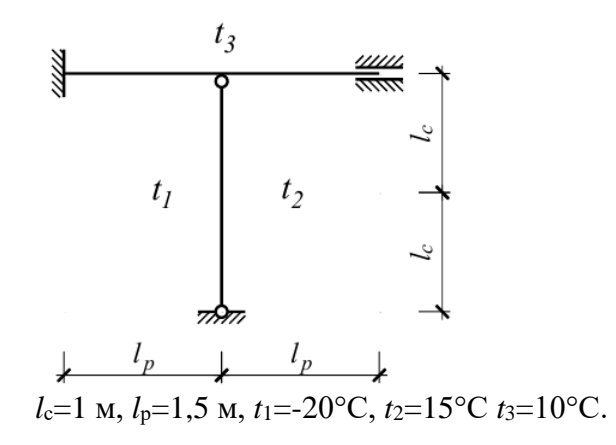

## **8. Расчет статически неопределимой рамы методом перемещений на кинематическое воздействие.**

Теоретические вопросы:

1. Каноническая система уравнений при кинематическом воздействии.

Задачи для решения:

1. Методом перемещений рассчитать раму.

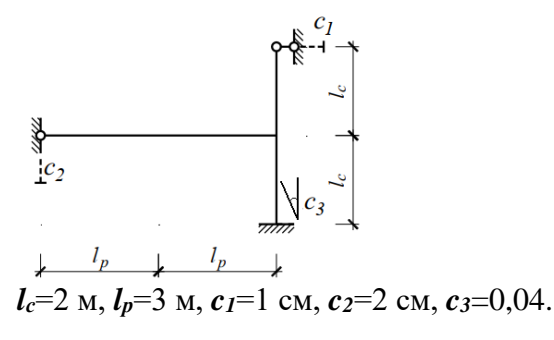

Задачи для самостоятельного решения:

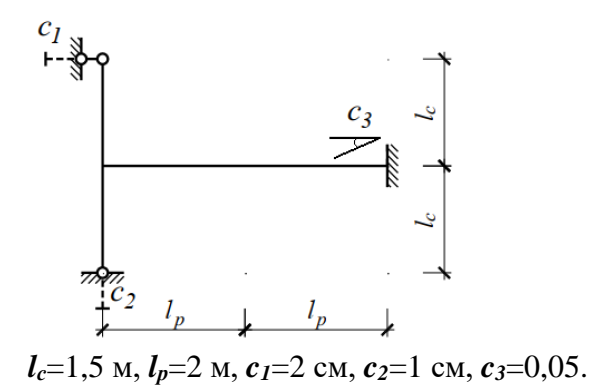

## **9. Расчет статически неопределимой рамы комбинированным методом.**

Теоретические вопросы:

1. Выбор основной системы комбинированного метода.

Задачи для решения:

1. Методом перемещений рассчитать раму.

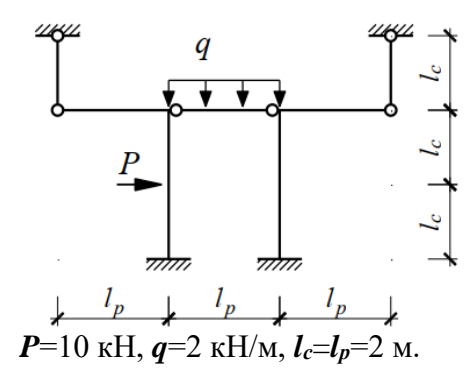

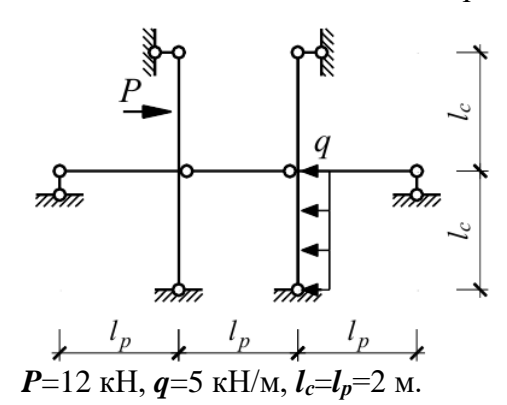

#### **10. Расчет статически неопределимой рамы смешанным методом.**

Теоретические вопросы:

1. Выбор основной системы комбинированного метода.

Задачи для решения:

2. Методом перемещений рассчитать раму.

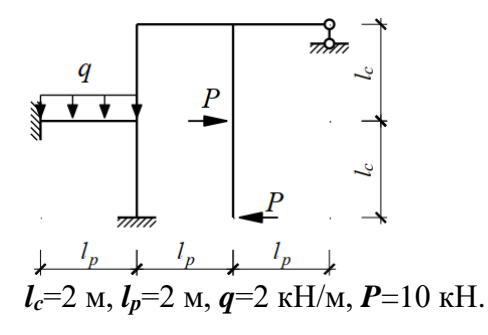

Задачи для самостоятельного решения:

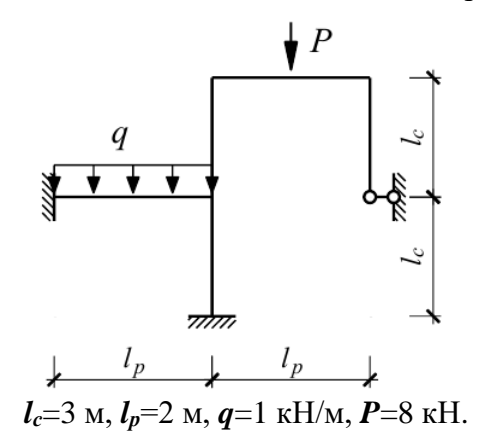

## **11. Матрица жесткости стержневого конечного элемента.**

Теоретические вопросы:

- 1. Структура матрицы жесткости стержня с различными закреплениями.
- 2. Получение матрицы жесткости прямолинейного стержня. Учет симметрии.

Задачи для решения:

1. Получить матрицу жесткости стержневого конечного элемента с жесткими заделками на концах.

Задачи для самостоятельного решения:

Получить матрицу жесткости стержневого конечного элемента с жесткой заделкой и шарниром на концах.

## **12. Расчет стержня на устойчивость.**

Теоретические вопросы:

- 1. Связь закрепления стержня с гибкостью.
- 2. Расчет критической силы.

Задачи для решения:

1. Подобрать размеры поперечного сечения стержня из условия его устойчивости при допускаемом напряжении на сжатие [σ] =160 МПа (расчет проводить методом последовательных приближений по коэффициенту снижения допускаемых напряжений на сжатие); найти величину критической силы и коэффициент запаса устойчивости n<sup>у</sup>

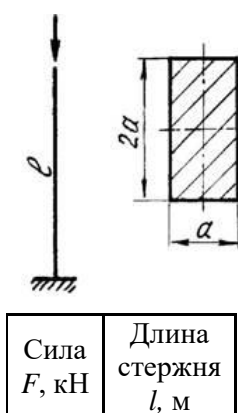

500 2,5

Задачи для самостоятельного решения:

Подобрать размеры поперечного сечения стержня из условия его устойчивости при допускаемом напряжении на сжатие  $\sigma$ ] =120 МПа; найти величину критической силы и коэффициент запаса устойчивости n<sup>у</sup>

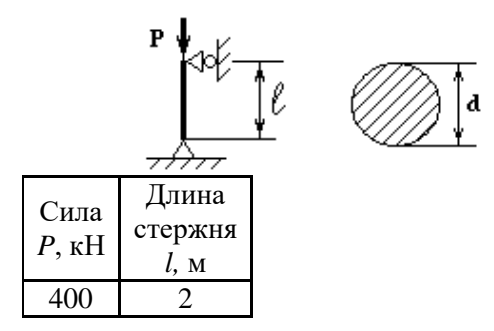

#### **13. Расчет рамы на устойчивость.**

Теоретические вопросы:

- 1. Расчет рамы на устойчивость.
- 2. Система канонических уравнений при расчете на устойчивость.
- . Задачи для решения:
	- 1. Рассчитать раму на устойчивость.

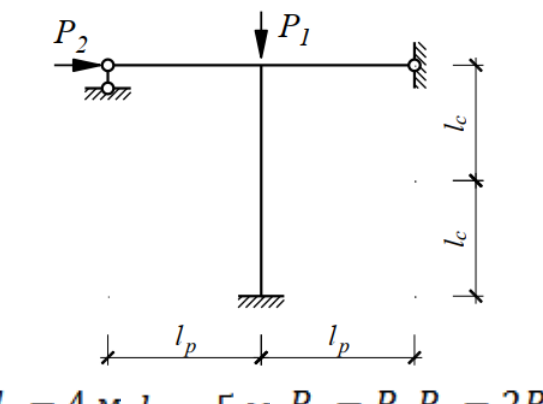

 $l_c = 4$  M,  $l_p = 5$  M,  $P_1 = P$ ,  $P_2 = 2P$ .

Задачи для самостоятельного решения:

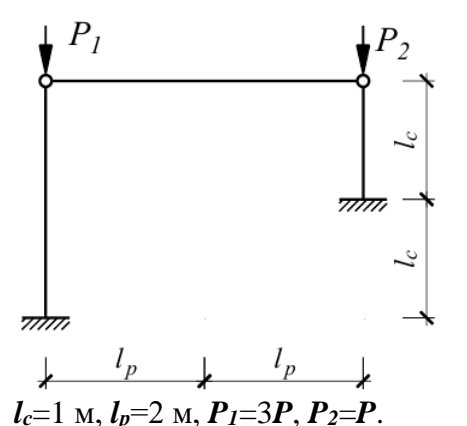

# **14. Расчет системы с одной степенью свободы.**

Теоретические вопросы:

- 1. Инерционные массы и их использование.
- 2. Переход у узловым нагрузкам при расчете рамы.

Задачи для решения:

1. Выполнить расчет изображенной рамы на динамическую нагрузку. Определите круговую частоту свободных колебаний системы, предварительно выяснив направление возможных перемещений сосредоточенной массы. Постройте эпюру изгибающих моментов от статического действия амплитудного значения заданной нагрузки F(t). Вычислите величину перемещения сосредоточенной массы от статического действия амплитуды F(t). Определите амплитудное значение силы инерции, действующей на сосредоточенную массу в процессе вынужденных колебаний, принимая их частоту в зависимости от частоты свободных колебаний ω . Постройте эпюру изгибающих моментов от динамического действия нагрузки.

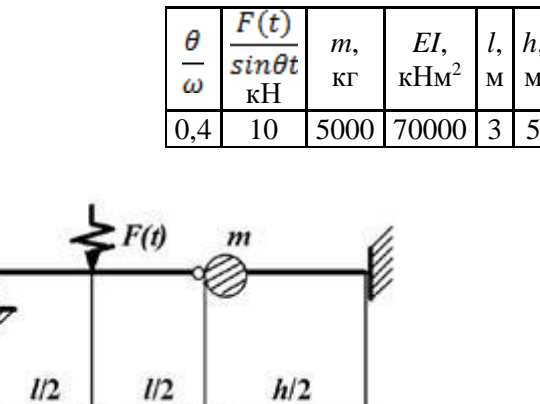

На стальной балке, установлен электродвигатель весом G, совершающий n об/мин. Центробежная сила, возникающая вследствие неуравновешенности частей двигателя, составляет P =0,2G. Подобрать двутавровое поперечное сечение балки из условия отстройки от резонанса ω=1,4φ, определить максимальный прогиб и максимальные напряжения. Собственный вес балки не учитывается.

*h*, м

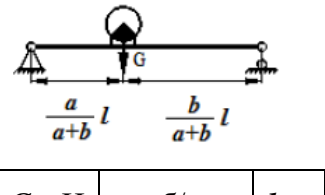

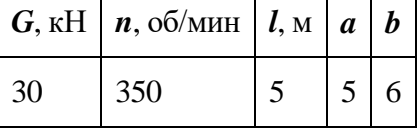

#### **15. Расчет системы с несколькими степенями свободы.**

Теоретические вопросы:

- 1. Получение векового уравнения.
- 2. Определение собственных форм колебаний.

Задачи для решения:

1. Определить собственные частоты и собственные формы колебаний балки.

$$
a = 1
$$
 m,  $b = 2$  m,  $m_1 = 2m$ ,  $m_2 = m$ .

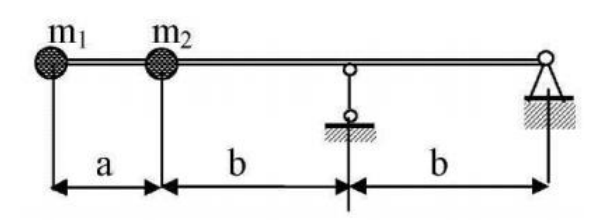

Задачи для самостоятельного решения:

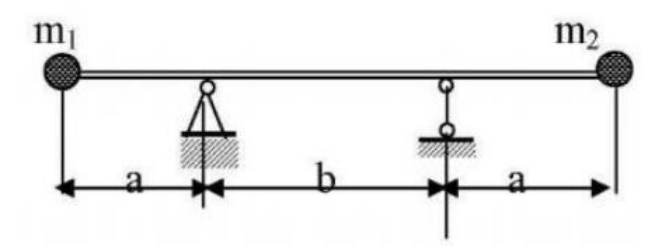

 $a = 1$  M,  $b = 2$  M,  $m_1 = 2m$ ,  $m_2 = m$ .

# **16. Динамический расчет статически определимой рамы.**

Теоретические вопросы:

1. Система канонических уравнений при расчёте рамы на действие вибрационной нагрузки.

Задачи для решения:

1. Рассчитать раму.

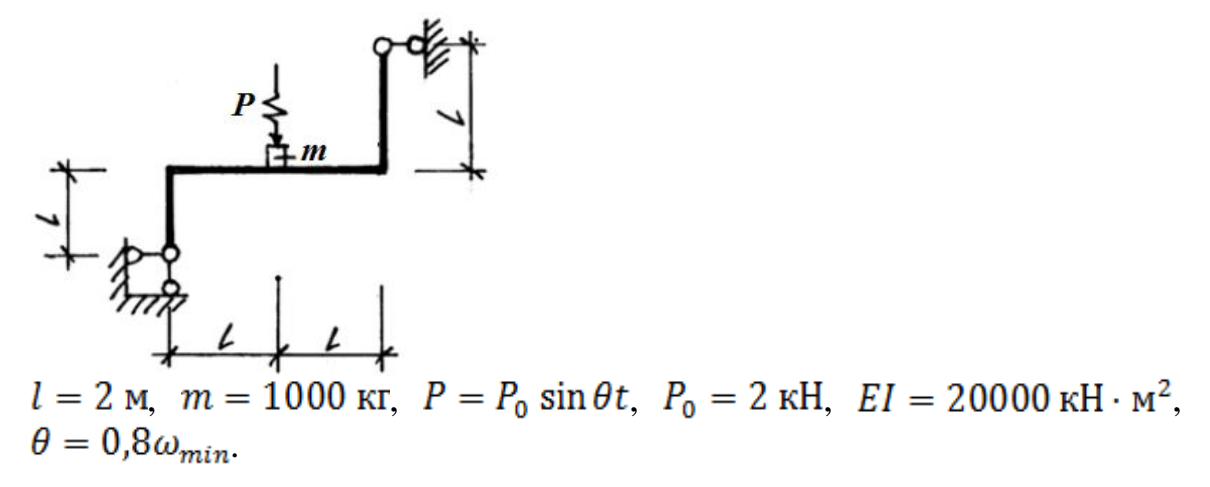

Задачи для самостоятельного решения:

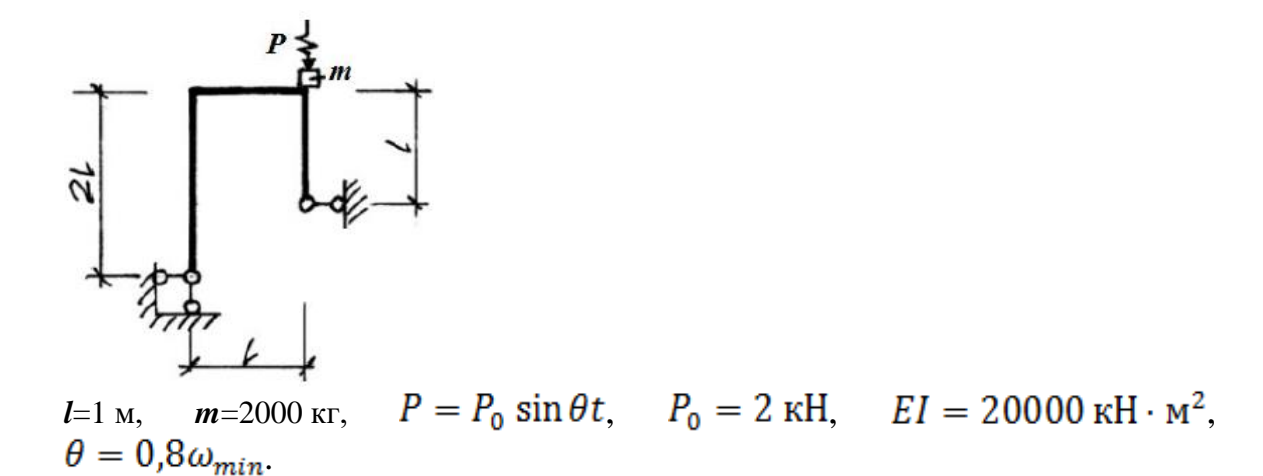

# **17. Динамический расчет статически неопределимой рамы.**

Теоретические вопросы:

1. Построение единичных эпюр при расчете статически неопределимых систем.

Задачи для решения:

1. Рассчитать раму.

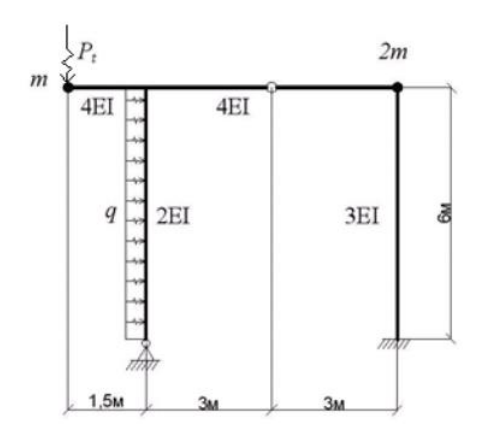

P<sub>1</sub>=P sin θt, q<sub>1</sub>=q sin θt, θ=ω<sub>min</sub>, P=12 κH, q=4 κH/m.

Задачи для самостоятельного решения:

Рассчитать раму.

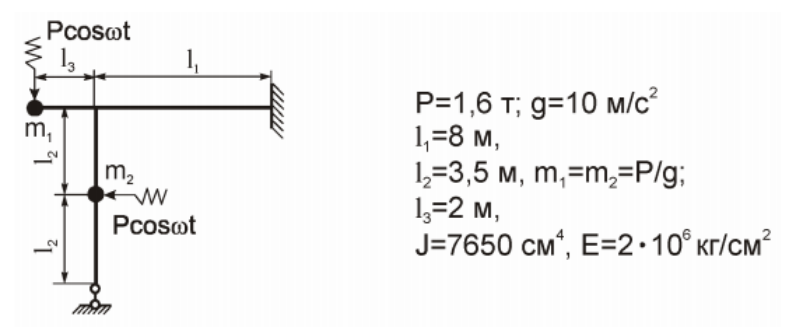

## **Лабораторные работы**

## **Семестр 3.**

**1. Тема: Основы работы в ПК SCAD Office. Расчет статически определимой балки в ПК SCAD Office.**

Цель работы: изучение процесса расчета балки в ПК SCAD Office и представления его результатов.

Задания:

- 1. Ввести схему балки в ПК SCAD Office.
- 2. Выбрать тип конечного элемента для стержней балки.
- 3. Выполнить расчет балки.
- 4. Представить результаты расчета и продемонстрировать их преподавателю.
- 5. Выполнить расчет балки из индивидуального задания.

## **2. Тема: Расчет статически определимой многопролетной балки в ПК SCAD Office.**

Цель работы: изучение процесса расчета многопролетной балки в ПК SCAD Office и представления его результатов.

Задания:

- 1. Ввести схему многопролетной балки в ПК SCAD Office с учетом шарниров.
- 2. Выбрать тип конечного элемента для стержней многопролетной балки.
- 3. Выполнить расчет балки.
- 4. Представить результаты расчета и продемонстрировать их преподавателю.
- 5. Выполнить расчет балки из индивидуального задания.

# **3. Тема: Расчет простейшей статически определимой рамы в ПК SCAD Office.**

Цель работы: изучение процесса расчета простейшей рамы в ПК SCAD Office и представления его результатов.

Задания:

- 1. Ввести схему рамы в ПК SCAD Office.
- 2. Выполнить расчет рамы.
- 3. Представить результаты расчета и продемонстрировать их преподавателю.
- 4. Выполнить расчет рамы из индивидуального задания.
- **4. Тема: Расчет многопролетной статически определимой рамы в ПК SCAD Office.**

Цель работы: изучение процесса расчета многопролетной рамы в ПК SCAD Office и представления его результатов.

Задания:

- 1. Ввести схему рамы в ПК SCAD Office.
- 2. Выполнить расчет рамы.
- 3. Представить результаты расчета и продемонстрировать их преподавателю.
- 4. Выполнить расчет рамы из индивидуального задания.
- **5. Тема: Расчет плоской фермы с простой решеткой в ПК SCAD Office.** Цель работы: изучение процесса расчета фермы в ПК SCAD Office и представления его результатов.

Задания:

- 1. Ввести схему фермы в ПК SCAD Office двумя способами (генерация фермы и с помощью ввода узлов).
- 2. Выполнить расчет фермы.
- 3. Представить результаты расчета и продемонстрировать их преподавателю.
- 4. Выполнить расчет фермы из индивидуального задания.
- **6. Тема: Расчет плоской фермы со сложной решеткой в ПК SCAD Office.** Цель работы: изучение процесса расчета фермы со сложной решеткой в ПК SCAD Office и представления его результатов.

Задания:

- 1. Ввести схему фермы в ПК SCAD Office.
- 2. Выполнить расчет фермы.
- 3. Представить результаты расчета и продемонстрировать их преподавателю.

4. Выполнить расчет фермы из индивидуального задания.

# **7. Тема: Расчет трехшарнирной арки в Excel.**

Цель работы: изучение процесса расчета арки в Excel и представления его результатов.

Задания:

- 1. Задать формулами нагрузку и параметры арки в Excel.
- 2. Выполнить расчет арки.
- 3. Представить результаты расчета и продемонстрировать их преподавателю.
- 4. Выполнить расчет арки из индивидуального задания.

## **8. Тема: Расчет трехшарнирной арки в ПК SCAD Office.**

Цель работы: изучение процесса расчета арки в ПК SCAD Office и представления его результатов. Задания:

1. Ввести схему арки в ПК SCAD Office.

- 2. Выполнить расчет арки.
- 3. Представить результаты расчета и продемонстрировать их преподавателю.
- 4. Выполнить расчет арки из индивидуального задания.

## **Семестр 4.**

## **1. Тема: Расчет плоской статически неопределимой рамы методом сил в ПК SCAD Office.**

Цель работы: изучение процесса расчета статически неопределимой рамы в ПК SCAD на силовое, тепловое и кинематическое воздействие.

Задания для выполнения:

- 1) Определите степень статической неопределимости рамы.
- 2) Выполните расчет рамы в ПК SCAD.
- 3) Получите заменой опор или вводом шарниров статически определимую раму.
- 4) Выполните расчет в ПК SCAD полученной статически определимой рамы (двух вариантов), построив необходимые единичные и грузовую эпюры.
- 5) После решения системы канонических уравнений при помощи комбинаций нагрузок получить итоговые эпюры.
- 6) Сравните результаты расчётов рамы и сделайте вывод.
- 7) Подберите сечение элементов рамы по указанию преподавателя.

# **2. Тема: Расчет плоской статически неопределимой рамы методом перемещений в ПК SCAD Office.**

Цель работы: изучение процесса расчета статически неопределимой рамы в ПК SCAD на силовое, тепловое и кинематическое воздействие.

Задания для выполнения:

- 1) Определите степень кинематической неопределимости рамы.
- 2) Выполните расчет рамы в ПК SCAD.
- 3) Получите заменой опор или вводом дополнительных связей кинематически определимую раму.
- 4) Выполните расчет в ПК SCAD полученной рамы, построив необходимые единичные и грузовую эпюры.
- 5) После решения системы канонических уравнений при помощи комбинаций нагрузок получить итоговые эпюры.
- 6) Сравните результаты расчётов рамы и сделайте вывод.
- 7) Подберите сечение элементов рамы по указанию преподавателя.

## **3. Тема: Построение линий влияния в неразрезных балках.**

Цель работы: научиться строить линии влияния при помощи программы SCAD Office и программы Кристалл.

Задания для выполнения:

- 1) В программе SCAD задайте неразрезную балку.
- 2) Добавьте на балку дополнительные узлы.
- 3) Задать несколько загружений, по очереди прикладывая единичную сосредоточенную нагрузку к дополнительным узлам.
- 4) Вычислить значения изгибающего момента и поперечной силы в указанном сечении от действия единичной силы.
- 5) По полученным значениям в Excel построить линии влияния.
- 6) В программе Кристалл задайте неразрезную балку и получите линии влияния.
- 7) Сравнить полученные лини влияния.

#### **4. Тема: Расчет рамы методом конечных элементов.**

Цель работы: изучение процесса расчета статически неопределимой рамы методом конечных элементов.

Задания для выполнения:

- 1) Разбить раму на отдельные конечные элементы.
- 2) В программе Excel в местной системе координат задать вектор узловых нагрузок, матрицу жесткости и матрицу направляющих косинусов.
- 3) Получить матрицу жесткости для каждого элемента в глобальной системе координат.
- 4) Получить матрицу жесткости конструкции в глобальной системе координат.
- 5) Получить глобальный вектор узловых нагрузок.
- 6) При помощи матицы жесткости конструкции и глобального вектора узловых нагрузок определить перемещения узлов в глобальной системе координат.
- 7) Получить вектора узловых перемещений для каждого элемента в местной системе координат.
- 8) Получить векторы узловых реакций элементов и построить эпюры силовых факторов.
- 9) Сделать расчет рамы в программе SCAD и сравнить результаты.

## **5. Тема: Расчет рамы на устойчивость в ПК SCAD Office.**

Цель работы: изучение процесса расчета рамы на устойчивость.

Задания для выполнения:

- 1) Выполните расчет рамы и определите экстремальные значения усилий для каждого элемента.
- 2) Определите гибкости рассматриваемых элементов.
- 3) Вычислите критическое значение нагрузки, при которой каждый элемент теряет устойчивость.
- 4) Выполните расчет рамы на устойчивость в ПК SCAD.
- **6. Тема: Определение собственных частот и собственных форм колебаний в ПК SCAD Office.**

Цель работы: изучение процесса расчета собственных частот и собственных форм колебаний рамы.

Задания для выполнения:

- 1) Определите число степеней свободы рамы.
- 2) Задайте раму в программе SCAD.
- 3) Задайте инерционные свойства элементов рамы. Инерционные свойства стержней задайте двумя способами.
- 4) Выполните расчет собственных частот и собственных колебаний рамы.

#### **7. Тема: Динамический расчет рамы в ПК SCAD Office.**

Цель работы: изучение динамического расчета рамы в ПК SCAD.

Задания для выполнения:

- 1) Определите число степеней свободы рамы.
- 2) Задайте раму в программе SCAD.
- 3) Задайте инерционные свойства элементов рамы.
- 4) Задайте действие периодической нагрузки.
- 5) Задайте действие ударной нагрузки.
- 6) Выполните динамический расчет рамы.

## **8. Тема: Расчет балки на упругом основании в ПК SCAD Office.**

Цель работы: изучение процесса расчета балки на упругом основании в программе SCAD..

Задания для выполнения:

- 1) Задать балку в программе SCAD.
- 2) Задайте свойства упругого основания.
- 3) Выполнить расчет.
- 4) Задать упругое основание с переменным коэффициентом постели.
- 5) Выполнить расчет.

## **Самостоятельная работа**

Самостоятельная работа включает в себя:

- 1. Изучение теоретического материала по конспектам лекций и учебным пособиям.
- 2. Решение задач, предназначенных для самостоятельного решения.
- 3. Выполнение контрольных работ
- 4. Подготовка к зачету и экзамену.

## **6. Критерии оценивания результатов освоения дисциплины (модуля)**

6.1. Оценочные средства и критерии оценивания для текущей аттестации

Семестр 3.

Контрольная работа №1.

1. Для изображенной на рисунке однопролетной балки необходимо построить эпюры внутренних силовых факторов. Исходные данные для расчета приведены в таблице. Расчет проверить в ПК SCAD. Для отмеченных сечений построить линии влияния изгибающих моментов и поперечных сил статическим и кинематическим методами.

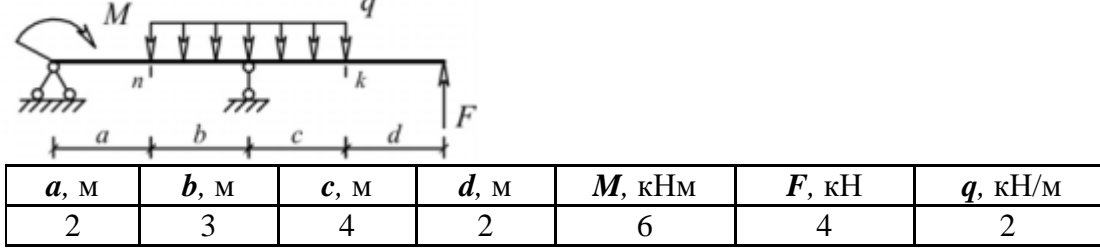

2. Для изображенной на рисунке многопролетной балки необходимо построить эпюры внутренних силовых факторов. Исходные данные для расчета приведены в таблице. Расчет проверить в ПК SCAD. Для отмеченного сечений построить линии влияния изгибающих моментов и поперечных сил статическим и кинематическим методами.

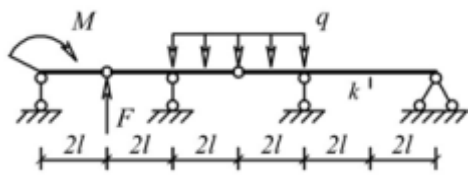

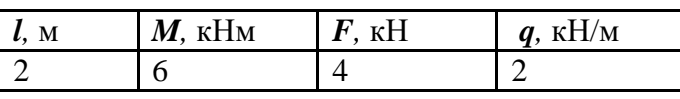

Контрольная работа №2.

- 1. Для рамы требуется:
- 1) проверить геометрическую неизменяемость и статическую определимость;
- 2) определить опорные реакции, используя уравнения равновесия;
- 3) разбить раму на характерные участки;
- 4) на каждом участке найти значения изгибающего момента М, поперечной силы Q и продольной силы N;
- 5) построить эпюры М, Q и N;
- 6) выполнить статическую проверку;
- 7) выполнить расчет в ПК SCAD.

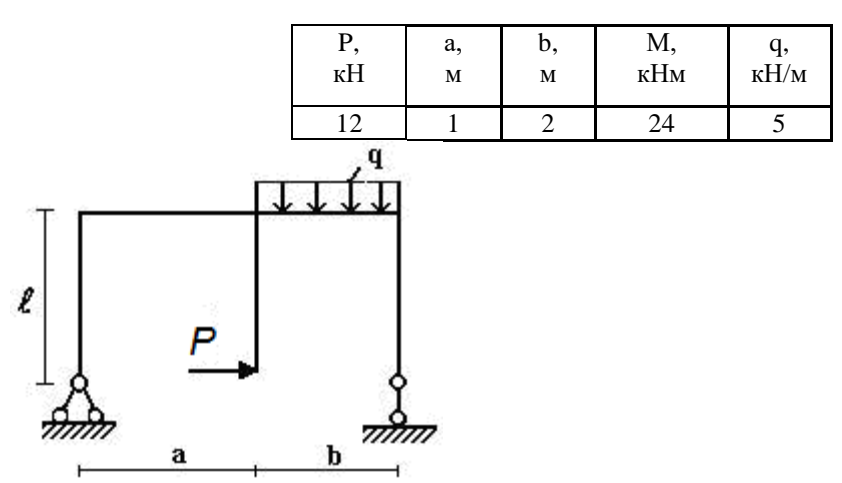

- 2. Для балочной фермы, соответствующей варианту задания, требуется:
- 1) определить значения опорных реакций;
- 2) определить аналитически усилия в отмеченных стержнях от неподвижной нагрузки в виде сосредоточенных сил *P*, приложенных в каждом узле прямолинейного пояса фермы, методом сечений;
- 3) выполнить расчет усилий в стержнях фермы методом вырезания узлов, результаты оформить в таблицу;
- 4) выполнить расчет в ПК SCAD;
- 5) для отмеченных стержней построить линии влияния;
- 6) по линиям влияния вычислить усилия в стежнях от действия заданной нагрузки.

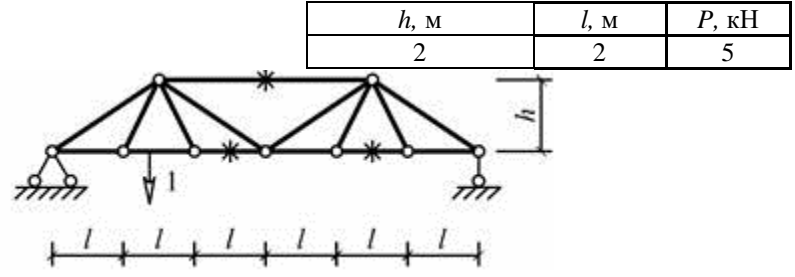

Семестр 4.

Контрольная работа №1.

1. Для рамы методом сил построить эпюры внутренних усилий *M*, *N*, *Q*.

В ходе решения:

- Определить степень статической неопределимости.
- Доказать геометрическую неизменяемость основной системы.
- При построении грузовой и единичных эпюр дать подробное описание расчётов.
- Объяснить вычисления коэффициентов канонических уравнений.
- Выполнить статическую и кинематическую проверки итоговой эпюры моментов.
- Развёрнуто пояснить построение эпюр *N* и *Q*.
- Сделать проверочный расчет в программе SCAD.

Жесткости стоек при изгибе в два раза больше жесткостей ригелей.

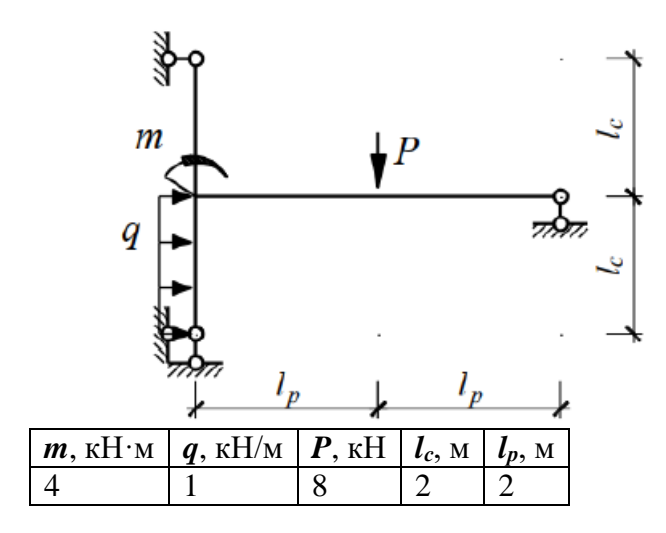

**Примечание:** При выполнении деформационной проверки необходимо выбрать новую основную систему, приложить в направлении отброшенной связи единичную силу, построить эпюру моментов и перемножить итоговую эпюру моментов на полученную единичную эпюру. При правильно решенной задаче в результате перемножения должен получиться ноль (или величина близкая к нулю).

2. Для рамы методом сил построить эпюры внутренних усилий *M*, *N*, *Q*.

В ходе решения:

- Определить степень кинематической неопределимости.
- Вычислить коэффициенты канонических уравнений статическим и кинематическим методами.
- Выполнить статическую и кинематическую проверки итоговой эпюры моментов.
- Развёрнуто пояснить построение эпюр *N* и *Q*.
- Сделать проверочный расчет в программе SCAD.

Жесткости стоек при изгибе в два раза больше жесткостей ригелей.

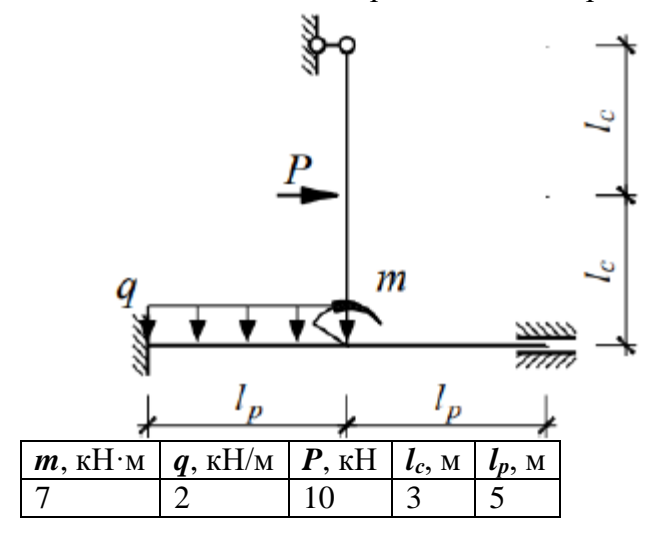

**Примечание:** При выполнении деформационной проверки необходимо выбрать основную систему метода сил, приложить в направлении отброшенных связей единичные силы, построить единичную эпюру моментов для **одной** из отброшенных связей и перемножить итоговую эпюру моментов на полученную единичную эпюру. При правильно

решенной задаче в результате перемножения должен получиться ноль (или величина близкая к нулю).

## **Критерии оценивания контрольной работы:**

Студенту засчитывается выполнение контрольной работы в случае, если он выполняет правильно больше 80% заданий данной работы и может объяснить ход решения указанной преподавателем задачи.

6.2. Оценочные средства и критерии оценивания для промежуточной аттестации

## Семестр 3

## Критерии для получения зачета

Оценка «зачтено» выставляется если студент:

- 1. Посетил все лекционные занятия. В случае пропуска лекции студент должен показать преподавателю конспект лекции и ответить на вопросы по теме лекции.
- 2. Написал контрольные работы на положительную оценку.
- 3. Выполнил все лабораторные работы. В случае пропуска занятие должно быть отработано.
- 4. Посетил все практические занятия и выполнил задания для самостоятельной работы. В случае пропуска занятие должно быть отработано.

Зачет выставляется студенту при выполнении всех пунктов требований.

## Семестр 4

#### Вопросы к экзамену

- 1. Понятие статически неопределимых систем. Определение степени их неопределимости.
- 2. Теоремы о взаимности. Интеграл Мора.
- 3. Правило Верещагина. Формула Симпсона.
- 4. Расчёт статически неопределимых систем методом перемещений.
- 5. Расчёт статически неопределимых систем методом сил.
- 6. Расчёт статически неопределимых систем смешанным методом.
- 7. Расчет статически неопределимых систем на действие заданной нагрузки.
- 8. Учёт симметрии при расчёте статически неопределимых систем. Комбинированный метод.
- 9. Расчёт статически неопределимых систем на кинематическое воздействие.
- 10. Расчёт статически неопределимых систем на температурное воздействие.
- 11. Расчёт неразрезных балок методом трёх моментов.
- 12. Основы метода конечных элементов. Конечный элемент и его характеристики.
- 13. Расчёт статически неопределимых систем методом конечных элементов.
- 14. Матрица жёсткости конечного элемента, её структура.
- 15. Глобальная и местная системы координат. Матрица преобразования.
- 16. Линии влияния статически неопределимых систем
- 17. Расчёт балки на упругом основании.
- 18. Виды динамических воздействий. Понятие степени свободы.
- 19. Свободные колебания системы с одной степенью свободы.
- 20. Расчёт систем с одной степенью свободы на действие периодической нагрузки. Динамический коэффициент.
- 21. Свободные колебания систем с несколькими степенями свободы.
- 22. Вынужденные колебания систем с несколькими степенями свободы.
- 23. Динамический расчёт рамы.
- 24. Устойчивость конструкций. Критерии устойчивости. Запас устойчивости.
- 25. Задача Эйлера. Эффективная длина стержня.
- 26. Расчёт рамы на устойчивость.

#### *Образец экзаменационного билета*

1. Понятие статически неопределимых систем. Определение степени их неопределимости. 2. Расчёт систем с одной степенью свободы на действие периодической нагрузки. Дина-

мический коэффициент.

3. Задача.

Получить систему канонических уравнений для расчёта рамы на устойчивость. *P1*=3*P*, *P2*=*P*, *P3*=2*P*, *lр*=3 м, *lс*=4 м.

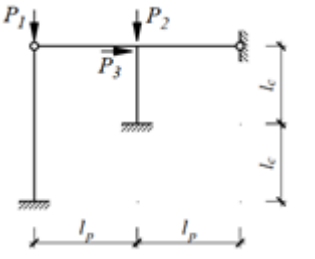

## **Критерии оценивания уровня освоения дисциплины**

Положительную оценку на экзамене получает студент, выполнивший контрольную работу.

*На экзамене* оценка **«отлично»** выставляется студенту, который:

1) глубоко и прочно усвоил программный материал в полном объеме, исчерпывающе, грамотно и логически стройно его излагает, четко формулирует основные понятия, приводит соответствующие примеры;

2) уверенно применяет теоретические знания к решению практических задач;

3) способен к самостоятельному пополнению и обновлению знаний;

Оценка **«хорошо»** выставляется студенту, который:

1) твердо усвоил программный материал, грамотно и по существу излагает его без существенных ошибок;

2) правильно применяет теоретические положения при решении конкретных задач, не допускает существенных неточностей в процессе решения задач;

3) по ходу изложения допускает небольшие неточности, не искажающие содержания ответа.

Оценка **«удовлетворительно»** выставляется студенту, который не совсем твердо владеет программным материалом, знает основные теоретические положения изучаемого курса, обладает достаточными для продолжения обучения и предстоящей профессиональной деятельности, знаниями. При ответах допускает малосущественные погрешности, испытывает затруднения при решении задач.

Оценка **«неудовлетворительно»** выставляется студенту, имеющему серьезные пробелы в знании учебного материала, в умении решать задачи; его уровень знаний недостаточен для дальнейшей учебы и будущей профессиональной деятельности.

## **7. Перечень основной и дополнительной учебной литературы 7.1. Основная литература**

1. Кривошапко С.Н. Строительная механика : учебник и практикум для вузов / С.Н. Кривошапко. — 2-е изд., перераб. и доп. — Москва : Издательство Юрайт, 2020. — 391 с. — (Высшее образование). — ISBN 978-5-534-01124-1. — Текст : электронный // ЭБС Юрайт [сайт]. — URL: [http://biblio-online.ru/bcode/449733](https://biblio-online.ru/bcode/449733) (дата обращения: 25.08.2020).

2. Смирнов В. А. Строительная механика : учебник для вузов / В.А. Смирнов, А.С. Городецкий ; под редакцией В. А. Смирнов. — 2-е изд., перераб. и доп. — Москва : Издательство Юрайт, 2020. — 423 с. — (Высшее образование). — ISBN 978-5-534-033175. — Текст : электронный // ЭБС Юрайт [сайт]. — URL: [http://biblio](https://biblio-online.ru/bcode/449879)[online.ru/bcode/449879](https://biblio-online.ru/bcode/449879) (дата обращения: 25.08.2020).

3. Тухфатуллин, Б. А. Численные методы расчета строительных конструкций. Метод конечных элементов : учебное пособие для вузов / Б.А. Тухфатуллин. — 2-е изд., испр. и доп. — Москва: Издательство Юрайт, 2020. — 157 с. — (Высшее образование). — ISBN 978-5-534-08899-1. — Текст : электронный // ЭБС Юрайт [сайт]. — URL: [http://biblio-online.ru/bcode/455848](https://biblio-online.ru/bcode/455848) (дата обращения: 25.08.2020).

# **7.2. Дополнительная литература**

1. Анохин Н.Н. [Строительная механика в примерах и задачах : учебное пособие для](http://92.241.99.100/Scripts/zgate.exe?follow+2380+21521%5B1,12%5D+rus) [студентов вузов обучающихся по строит. спец. : \[в 2 ч.\] / Н.Н. Анохин .—](http://92.241.99.100/Scripts/zgate.exe?follow+2380+21521%5B1,12%5D+rus) М. : Издатель[ство Ассоциации строительных вузов, 2010 -](http://92.241.99.100/Scripts/zgate.exe?follow+2380+21521%5B1,12%5D+rus) Ч.1.: Статически определимые системы .— 3 е изд., доп. и перераб. — 2010 .— 336 с. : ил.

2. Анохин Н.Н. Строительная механика в примерах и задачах : учебное пособие для студентов вузов обучающихся по строит. спец. : [ в 2 ч.] / Н.Н. Анохин .— М. : Издательство Ассоциации строительных вузов, 2010 - Ч.2: Статистически неопределимые системы .— 3-е изд., доп. и перераб. — 2010 .— 464 с.

3. Бабанов В.В. Строительная механика : учебник для студентов вузов по спец. "Строительство" : в 2 т. / В. В. Бабанов .— М. : Академия, 2011

4. Варданян Г.С. Сопротивление материалов с основами строительной механики : учебник для студентов вузов по направлению "Стр- во" и спец. "Пр-во строит. материалов, изделий и конструкций", "Теплогазоснабжение и вентиляция", "Водоснабжение и водоотведение" / Г. С. Варданян, Н. М. Атаров, А. А. Горшков; под ред. Г. С. Варданяна .— Изд. испр .— М. : Инфра-М, 2011 .— 504 с.

5. Дарков А.В. Строительная механика : учебник для студентов строит. спец. вузов / А. В. Дарков, Н. Н. Шапошников .— 12-е изд., стер .— СПб : Лань, 2010 .— 655 с.

6. Константинов И.А. Строительная механика : учебник / И. А. Константинов, В. В. Лалин, И. И. Лалина ; СПб. гос. политехн. ун-т .— М. : Проспект : Кнорус, 2010 .— 432 с.

7. Коробко В.И. Строительная механика: динамика и устойчивость стержневых систем : учебник для студентов вузов по инженерно- строит. спец. / В. И. Коробко, А. В. Коробко ; под общ. ред. В. И. Коробко .— М. : Издательство Ассоциации строительных вузов, 2008 .— 398 с.

8. Трушин С.И. Метод конечных элементов. Теория и задачи : учебное пособие для студентов, обучающихся по направлению 653500 "Стр-во" / С. И. Трушин .— М. : Издательство Ассоциации строительных вузов, 2008 .— 256 с. : ил.

# **7.3. Перечень ресурсов информационно-телекоммуникационной сети «Интернет»**

1. <http://www.stroitmeh.ru/> - курс лекций по строительной механике.

2. [https://www.youtube.com/playlist?list=PLPltKsCTLqkybDHgq6Kp\\_Z5iriPJuHYIu](https://www.youtube.com/playlist?list=PLPltKsCTLqkybDHgq6Kp_Z5iriPJuHYIu) - видео лекции с примерами расчета стержневых систем.

3. <http://elibrary.udsu.ru/xmlui/bitstream/handle/123456789/6649/2011272930.pdf> - примеры решения задач методом конечных элементов.

4. <https://infopedia.su/14x333.html> - динамический расчет конструкций.

5. <https://rep.bntu.by/bitstream/handle/data/777/Основной%20текст?sequence=1> - примеры расчета рам методами сил и перемещений.

6. <https://dwg.ru/dnl/10438> - примеры расчета схем в ПК SCAD Office.

## **8. Материально-техническое обеспечение**

Аудитория для проведения лекционных занятий 426 уч. к. 2 со следующим оборудованием:

• доска с размерами не менее  $3000x1300$  мм;

- проектор;
- экран;
- удерживающие устройства для фиксации плакатов.

Аудитория для проведения практических занятий 423 уч. к. 2 со следующим оборудованием:

• доска с размерами не менее  $3000x1300$  мм

Аудитория для проведения занятий на компьютере 328 уч. к. 2 со следующим оборудованием:

• 8 компьютеров с установленным программным комплексом SCAD Office.

# **9. Программное обеспечение**

- 1. Программный комплекс SCAD Office.
- 2. Пакет офисных программ.

# ДОКУМЕНТ ПОДПИСАН электронной подписью

Сертификат: 03B6A3C600B7ADA9B742A1E041DE7D81B0 Владелец: Артеменков Михаил Николаевич Действителен: с 04.10.2021 до 07.10.2022